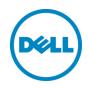

# Dell Storage Center SC4020 v6.5 with iSCSI - 7,000 Mailbox Exchange 2013 Resiliency Storage Solution

Microsoft ESRP 4.0

Mark Boeser, Exchange Product Specialist Dell Storage Engineering Solutions January 2015

## Revisions

| Date         | Description     |
|--------------|-----------------|
| January 2015 | Initial release |

© 2015 Dell Inc. All Rights Reserved. Dell, the Dell logo, and other Dell names and marks are trademarks of Dell Inc. in the US and worldwide. All other trademarks mentioned herein are the property of their respective owners.

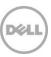

# Table of contents

| 1 | Exec  | utive summary                                                | 5  |
|---|-------|--------------------------------------------------------------|----|
|   | 1.1   | Simulated environment                                        | 5  |
|   | 1.2   | Solution description                                         | 5  |
| 2 | The [ | Dell Storage Center (SC4020) solution                        | 8  |
|   | 2.1   | A modular hardware design                                    | 8  |
|   | 2.2   | Powerful suite of software                                   | 8  |
|   | 2.3   | Intuitive, unified interface                                 | 8  |
|   | 2.4   | About Microsoft ESRP-Storage program                         | 8  |
|   | 2.5   | Targeted customer profile                                    | 9  |
|   | 2.6   | Volume sizing                                                | 9  |
| 3 | Teste | ed deployment                                                | 10 |
|   | 3.1   | Simulated Exchange configuration                             | 10 |
|   | 3.2   | Primary storage hardware                                     | 11 |
|   | 3.3   | Primary storage software                                     | 12 |
|   | 3.4   | Primary storage disk configuration (Mailbox store/Log disks) | 12 |
| 4 | Best  | practices                                                    | 13 |
|   | 4.1   | Core storage                                                 | 15 |
|   | 4.2   | Backup strategy                                              | 17 |
|   | 4.3   | Additional information                                       | 17 |
| 5 | Test  | results summary                                              | 18 |
|   | 5.1   | Reliability                                                  | 18 |
|   | 5.2   | Storage performance results                                  | 18 |
|   | 5.3   | Database backup/recovery performance                         | 22 |
|   | 5.3.1 | Database read-only performance                               | 22 |
|   | 5.3.2 | Transaction log recovery/Replay performance                  | 22 |
| 6 | Cond  | clusion                                                      | 23 |
| 7 | Addit | tional resources                                             | 24 |
| Α | Appe  | endix - Performance testing details                          | 25 |
|   | A.1   | Server 1 – JS10                                              | 25 |
|   | A.2   | Test log                                                     | 29 |
|   | A.3   | Server 2 – JS11                                              | 31 |
|   | A.4   | Test log                                                     | 35 |
|   | A.5   | Server 3 – JS12                                              | 37 |

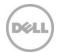

|   | A.6   | Test log        | 41    |
|---|-------|-----------------|-------|
|   | A.7   | Server 4 – JS13 | 43    |
|   | 8.A   | Test log        | 47    |
| В | Stres | s testing       | 49    |
|   | B.1   | Server 1 – JS10 | 49    |
|   | B.2   | Test log        | 53    |
|   | B.3   | Server 2 – JS11 | 55    |
|   | B.4   | Test log        | 59    |
|   | B.5   | Server 3 – JS12 | 61    |
|   | B.6   | Test log        | 65    |
|   | B.7   | Server 4 – JS13 | 67    |
|   | B.8   | Test log        | 71    |
| С | Back  | up testing      | 73    |
|   | C.1   | Server 1 – JS10 | 73    |
|   | C.2   | Test log        | 75    |
|   | C.3   | Server 2 – JS11 | 76    |
|   | C.4   | Test log        | 78    |
|   | C.5   | Server 3 – JS12 | 79    |
|   | C.6   | Test log        | 81    |
|   | C.7   | Server 4 – JS13 | 82    |
|   | C.8   | Test log        | 84    |
| D | Reco  | very testing    | 85    |
|   | D.1   | Server 1 – JS10 | 85    |
|   | D.2   | Test log        | 88    |
|   | D.3   | Server 2 – JS11 | 90    |
|   | D.4   | Test log        | 93    |
|   | D.5   | Server 3 – JS12 | 95    |
|   | D.6   | Test log        | 98    |
|   | D.7   | Server 4 – JS13 |       |
|   | D.8   | Test loa        | . 103 |

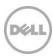

#### 1 Executive summary

This document provides information on a specific Dell Storage Center SC4020 solution for Microsoft Exchange Server, based the Microsoft Exchange Solution Reviewed Program (ESRP) – Storage program.

The ESRP – Storage program was developed by Microsoft Corporation to provide a common storage testing framework for vendors for information on its storage solutions with Microsoft Exchange Server software. Details about the Microsoft ESRP – Storage program are available at <a href="http://technet.microsoft.com/en-us/exchange/ff182054.aspx">http://technet.microsoft.com/en-us/exchange/ff182054.aspx</a>.

#### 1.1 Simulated environment

The solution presented in this document is designed to simulate a medium-sized number of mailboxes hosted on highly redundant hardware. Application level redundancy is augmented with redundant storage to create a highly available and fault tolerant solution.

The Mailbox Resiliency features of Exchange 2013 have greatly enhanced the availability of Exchange Server while also improving I/O performance. The solution presented here is a Mailbox Resiliency solution utilizing one Database Availability Group (DAG) and two copies of every database. The tested environment simulates all users in this DAG running on a single Storage Center array, or half of the solution. The number of users simulated was 7,000 across four servers, with 1,750 mailboxes per server. The mailbox size was 1.5GB per user. Each server has four databases, with one copy local and the second copy replicated to the second server. This provides redundancy through hardware and software.

The replication mechanism is the native Exchange 2013 DAG database replication engine. This is a very efficient and reliable replication mechanism and is the recommended method for providing highly available and redundant Exchange solutions.

#### 1.2 Solution description

Testing was performed on a Dell Storage Center (SC4020) v6.5, a redundant controller pair, with redundant front-end and back-end connections. The front-end connections are iSCSI-based, over redundant 10GbE fabrics, with 2 x 10GbE ports per server, and 2 x 10GbE ports per storage controller. One 24 bay 2.5" built-in drive enclosure was utilized with each Storage Center.

The disk connectivity was SAS 6Gbps and the disk drives used were SAS 10K 900GB. The spindle count was 23 disks/1 spares for database and logs, on a dedicated disk pool on each Storage Center. As a redundant solution, databases and logs were stored together on the same volumes using Microsoft best practices. All volumes are RAID 5.

Information about compatibility is available at <a href="http://www.windowsservercatalog.com/item.aspx?idltem=467135f9-8f78-bfed-b511-f62d42b2d1cb&bCatlD=1338">http://www.windowsservercatalog.com/item.aspx?idltem=467135f9-8f78-bfed-b511-f62d42b2d1cb&bCatlD=1338</a>.

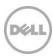

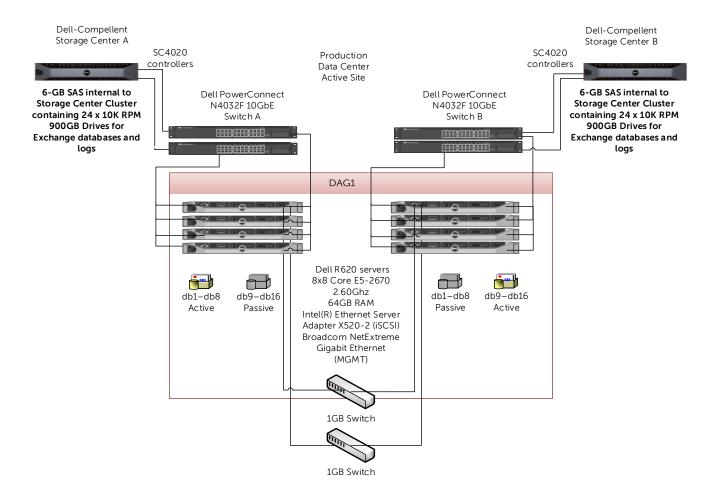

Figure 1 Highly available data center design

The solution is designed around a highly available data center model (Figure 1). There are 2 disk arrays, for complete redundancy. The Exchange configuration is 1 DAG. The LAN ports are in a dedicated replication VLAN, for traffic isolation. There are 2 networks for redundancy.

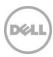

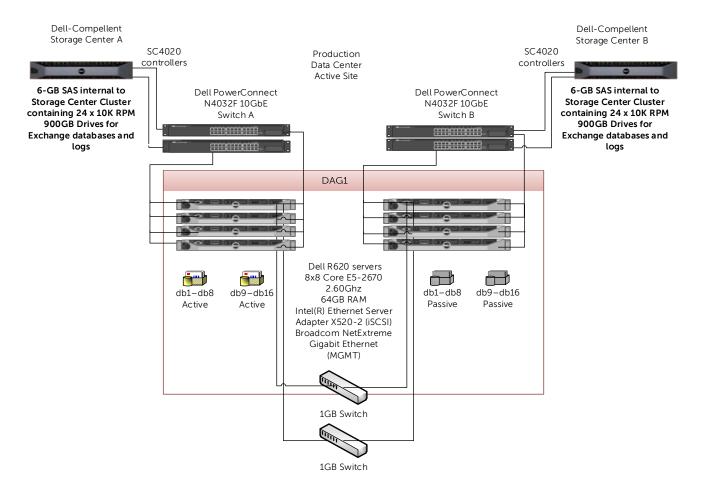

Figure 2 Tested configuration with Storage Center A with full user load and Storage Center B offline

The tested configuration is a single Storage Center array (Figure 2), running with the full user load. This is to clearly show a single array can handle the user load in an array failure scenario. Under normal operating conditions the preferred activation scenario would be to run half of the mailbox databases active on each Storage Center array, while either array could handle the entire workload at any given time.

The ability to handle the entire workload on a single Storage Center array means no I/O performance degradation will occur if an array or any volume(s) were to fail. All mailbox servers would have volumes mapped to both arrays, with 1 copy of each database on each array.

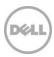

### 2 The Dell Storage Center (SC4020) solution

#### 2.1 A modular hardware design

The Dell SC4020 hardware design consists of a 24 x 2.5" drive system with dual controllers, providing automatic failover, combined in a single chassis. Dell SC4020 can seamlessly connect to any open-systems server without the need for server side agents. Organizations can utilize iSCSI or Fiber Channel connectivity, and disk enclosures support any external interface and disks based on Solid State, Fiber Channel, and/or Serial ATA.

The new SC4020 arrays combine the benefits of proven Dell™ Fluid Data™ architecture with resilient Dell hardware design to provide efficiency, quality and durability. Compared to the larger SC8000 array, the SC4020 offers all of the enterprise-class features of the SC8000 in a compact "all in one" format targeted for smaller and mid-sized deployments.

#### 2.2 Powerful suite of software

Storage Center offers a powerful suite of enterprise capabilities to manage data differently. Building on Dell Storage Center Dynamic Block Architecture, Storage Center software intelligently optimizes data movement and access at the block-level to maximize utilization, automate tiered storage, simplify replication and speed data recovery.

#### 2.3 Intuitive, unified interface

A centralized management interface streamlines administration and speeds common storage management tasks. The interface features a point-and-click wizard-based setup and management, comprehensive Phone Home capabilities, automatic notification when user-defined capacity thresholds are reached, and advanced storage consumption and chargeback reporting.

Dell Storage Enterprise Manager further simplifies storage management by providing comprehensive monitoring of all local and remote Storage Center environments.

Enterprise Manager better insight into Storage Center deployments and reduces planning and configuration time for remote replications.

#### 2.4 About Microsoft ESRP-Storage program

The Microsoft ESRP-Storage program focuses on storage solution testing to address performance and reliability issues with storage design. However, storage is not the only factor to take into consideration when designing a scale up Exchange solution. Other factors which affect the server scalability are: server processor utilization, server physical and virtual memory limitations, resource requirements for other applications, directory and network service latencies, network infrastructure limitations, replication and recovery requirements, and client usage profiles. All these factors are beyond the scope for ESRP-

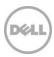

Storage. Therefore, the number of mailboxes hosted per server as part of the tested configuration may not necessarily be viable for some customer deployments.

For more information on identifying and addressing performance bottlenecks in an Exchange system, please refer to Microsoft's Troubleshooting Microsoft Exchange Server Performance, available at <a href="http://go.microsoft.com/fwlink/?LinkId=23454">http://go.microsoft.com/fwlink/?LinkId=23454</a>.

#### 2.5 Targeted customer profile

This solution is targeted for a medium-sized organization. Capacity can be dynamically scaled from 1TB to over a petabyte. This provides excellent growth potential with no downtime required for upgrades.

- 1. A Storage Center solution can be sized for any organization
- 2. Unlimited number of hosts can be attached via iSCSI connection
- 3. User I/O profile (.10 I/OPS per user, .12 tested, giving 20% headroom).
- 4. User mailbox size (1.5 GB quota)
- 5. Backup strategy VSS backup using SAN based snapshots, use Mailbox Resiliency as primary data protection mechanism.
- 6. Using SAN-based snapshots and boot from SAN, a complete server can be restored in minutes.
- 7. The tested RAID type was RAID 5 for database volumes and log volumes, while a mix of RAID 10, RAID 5, and RAID 6 can be blended, with fully automated tiered storage providing the most efficient and best performing storage where needed.

#### 2.6 Volume sizing

The volume size tested was just large enough to support the database size. Volumes on Dell SC4020 storage can be grown dynamically, without affecting service. As database sizes approach volume sizes, any volume can be automatically increased on demand. This simplifies sizing, as capacity can be added as needed.

Using Dell Storage Dynamic Capacity and hot upgrades, additional disk capacity can be added as needed. If more spindles are required to accommodate growth, they can simply be cabled and added to the disk pool to grow volume space. Since volumes are not tied to spindle boundaries, adding spindles will increase performance and capacity as the system grows.

The testing environment was configured for 88% storage utilization. If the storage requirement grows beyond the design specified, additional spindles will provide additional capacity for any volume to be expanded.

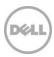

# 3 Tested deployment

The following tables summarize the testing environment.

# 3.1 Simulated Exchange configuration

Table 1 Simulated Exchange configuration

| Configuration Item                                                           | Detail           |
|------------------------------------------------------------------------------|------------------|
| Number of Exchange mailboxes simulated                                       | 7,000            |
| Number of Database Availability Groups (DAGs)                                | 1                |
| Number of servers/DAG                                                        | 8                |
| Number of active mailboxes/server                                            | 875              |
| Number of databases/host                                                     | 4                |
| Number of copies/database                                                    | 2                |
| Number of mailboxes/database                                                 | 437 or 438       |
| Simulated profile: I/Os per second per mailbox (I/OPS, include 20% headroom) | .10 (.12 tested) |
| Database/Log LUN size                                                        | 750 GB           |
| Total database size for performance testing                                  | 10.5 TB          |
| % storage capacity used by Exchange database*                                | 88.28%           |

<sup>\*</sup> Note: Database size and capacity utilized may not match on a thin-provisioned system, as only used pages will consume space. Pages that are allocated, but contain no data, will consume no disk space.

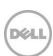

# 3.2 Primary storage hardware

Table 2 Primary storage hardware

| Configuration Item                                      | Detail                                                                                                    |
|---------------------------------------------------------|----------------------------------------------------------------------------------------------------|
| Storage Connectivity (Fiber Channel, SAS, SATA, iSCSI)  | iSCSI                                                                                                    |
| Storage model and OS/firmware revision                  | Dell Storage Center (SC4020) v6.5  http://www.windowsservercatalog.com/item.aspx?idltem= 467135f9-8f78-bfed-b511-f62d42b2d1cb&bCatID=1338 |
| Storage cache                                           | 16 GB                                                                                                    |
| Number of storage controllers                           | 2                                                                                                    |
| Number of storage ports                                 | 2 active iSCSI ports per controller                                                                                                    |
| Maximum bandwidth of storage connectivity to host       | 20 Gb/sec (2x10Gb GB HBA)                                                                                                    |
| Switch type/model/firmware revision                     | Dell PowerConnect N4032F 10GbE Switches<br>Firmware version 6.1.2.4                                                                       |
| HBA model and firmware                                  | Chelsio T320 Dual Port LP iSCSI Adapter, Firmware version: 7.8.0                                                                          |
|                                                         | Jumbo Frames utilized                                                                                                    |
| Number of HBA's/host                                    | 1 x Chelsio T320 Dual Port LP iSCSI HBA                                                                                                   |
| Host server type                                        | 2x8 Core E5-2670 2.60Ghz 64GB RAM                                                                                                    |
| Total number of disks tested in solution                | 23 Active for DB and logs with 1 hot spare = 24 total spindles                                                                            |
| Maximum number of spindles can be hosted in the storage | 24 drive bay + dual controllers in a 2U chassis<br>Scalable to 120 drives (409TB) via modular expansion<br>enclosures                     |

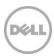

# 3.3 Primary storage software

Table 3 Primary storage software

| Configuration                     | Detail                                                              |
|-----------------------------------|---------------------------------------------------------------------|
| HBA driver                        | Intel(R) Ethernet Server Adapter X520-2 Driver Version: 3.9.58.9043 |
| HBA Queue Depth<br>Setting        | 65535                                                               |
| Multi-Pathing (MPI/O)             | Microsoft Windows Server 2012 R2 MPI/O Round-Robin(In-<br>Box DSM)  |
| Host OS                           | Windows Server 2012 R2 Datacenter (6.2.9200.0)                      |
| ESE.dll file version              | 15.00.0995.021                                                      |
| Replication solution name/version | Microsoft Exchange Server 2013 DAG replication                      |

# 3.4 Primary storage disk configuration (Mailbox store/Log disks)

Table 4 Primary storage disk configuration

| Configuration                          | Detail              |
|----------------------------------------|---------------------|
| Disk type, speed and firmware revision | SAS 10k 900GB, XRC0 |
| Raw capacity per disk (GB)             | 838.36 GB           |
| Number of physical disks in test       | 23                  |
| Total raw storage capacity (GB)        | 18.83 TB            |
| Raid level                             | RAID 5              |
| Total formatted capacity               | 11.64 TB            |
| Storage capacity utilization           | 73.05 %             |
| Database capacity utilization          | 88.28%              |

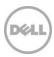

#### 4 Best practices

Exchange Server 2013 has changed dramatically from previous versions. For a list of what has changed see the following: <a href="http://technet.microsoft.com/en-us/library/jj150540(v=exchq.150).aspx">http://technet.microsoft.com/en-us/library/jj150540(v=exchq.150).aspx</a>

The best practices have also changed, based on the changes in behavior in Exchange 2013. Significant I/O reduction in Exchange 2013 has made it preferable to utilize RAID 5 volumes for both Database and logs. This provides overall storage savings due to the smaller capacity overhead vs. RAID 10.

Because processor performance has increased dramatically, and servers support much larger memory models, sizing requirements for servers have changed to reflect this. For server sizing please refer to the Microsoft Exchange Server Role Calculator.

For general sizing and requirements please visit the following link:

#### http://technet.microsoft.com/en-us/library/aa996719.aspx

One of the Microsoft best practices states that transaction logs and databases be separated from each other and dedicated to their own set of spindles. Dell SC4020 virtualizes at the disk level within Storage Center, accelerating data access by spreading read/write operations across all disk drives in the SAN so multiple requests are processed in parallel. Dell SC4020 virtualization allows the creation of high performance, highly efficient virtual volumes in just seconds without allocating drives to specific servers, without complicated capacity planning and without manual performance tuning. By managing disk drives as a single resource, Dell SC4020 provides increased storage performance, availability and utilization.

Dell SC4020 storage virtualization is optimized to take advantage of all available spindles as part of a single disk folder, but is flexible enough to be configured allowing storage configurations where specific spindles are dedicated to a particular volume.

Another best practice in past versions of Exchange Server has been to align Exchange I/O with disk page boundaries. With Windows Server 2012 this is no longer required, as Windows 2012 automatically aligns to a 1024k page boundary.

The volume on which transaction logs are stored is critical to a well performing Exchange environment. Since all transactions are first written to a transaction log before being committed to the information store database, it is important that this volume has the lowest possible write latency. Transaction logs should be placed on volumes with faster rotational speeds. For optimal transaction log performance, consider using drives with a rotational speed of 10,000 RPM or greater. Exchange 2013 no longer requires log files to be stored on a volume separate from the database volumes when configured in a Database Availability Group (DAG); The Dell Storage Center can be flexibly designed for separate disk folders or as a single disk folder configuration.

For issues related to performance and server health please see the following: <a href="http://technet.microsoft.com/en-us/library/jj150551(v=exchg.150).aspx">http://technet.microsoft.com/en-us/library/jj150551(v=exchg.150).aspx</a>

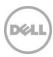

For more information on Exchange best practices when implemented with Dell Storage Center, visit the Dell TechCenter Exchange technical content collateral page: <a href="http://en.community.dell.com/techcenter/storage/w/wiki/5018.compellent-technical-content#Exchange">http://en.community.dell.com/techcenter/storage/w/wiki/5018.compellent-technical-content#Exchange</a>.

Industry studies show that as much of 80% of Exchange data is inactive. This means that a lot of fast, higher-cost storage is being unnecessarily utilized.

Storage Center's Data Progression is a complete hardware and software architecture that delivers fully automated tiered storage. This patented technology cuts administrative time and reduces overall storage costs by dynamically classifying and moving data at the block-level between tiers of storage based on frequency of access. This complete Automated Tiered Storage solution does not require time consuming data classification and the repetitive manual transfer of data between tiers.

Each volume is configured by default with a recommended storage profile that manages the RAID configuration and provides optimal operation and performance for Exchange on the Dell Storage Center. With this configuration all data written to each volume is written at RAID10 providing the best possible I/O performance for Exchange database and log operations.

Snapshots, known as Replays on the Dell Storage Center, are an integral part of the Data Progression solution. As data grows and usage patterns change, Data Progression can automatically move inactive blocks of data to a lower tier of storage (both disk class and RAID level) on-the-fly. With the recommended storage profile, active data is always written at RAID10, while any replays are initially stored at Tier 1 on RAID-5. This data eventually makes its way down the RAID levels and tiers.

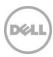

Figure 3 Volume Statistics showing Data Progression

The following chart is an example of how Data Progression moves data to the most appropriate tier:

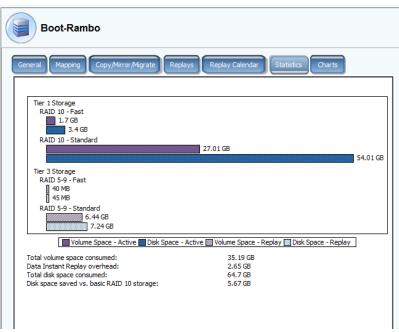

#### 4.1 Core storage

- Storage Center volumes by nature do not need disk sector alignment to perform properly. Dell Storage Center virtualizes all disk reads and writes, and applies them across system managed data pages, so by nature isolates disk I/Os from sector boundaries. The page to sector alignment for all volumes and data pages is handled automatically by the system.
- 2. The Dell Storage Center method of I/O and disk capacity aggregation provides maximum I/O to all hosted applications. All the I/OPS for all of the assigned drives can be applied to all applications hosted on a Storage Center. If I/OPS need to be dedicated to an application, such as Exchange, a dedicated disk pool can be created for each I/O type, such as database or log files. As Exchange 2013 I/O is mostly sequential, using a smaller number of database files will greatly improve the performance. This is due to the fact that the more sequential streams you have, the more random it looks. Minimizing the number of file streams while meeting business requirements will provide a more responsive solution. Isolating the log files can also provide a performance benefit in an I/O constrained system. Using Dell Storage Center Dynamic Storage, a small system can start with all volumes sharing spindles, and volumes can dynamically be moved to dedicated spindles and load increases.
- 3. Dell Storage Center is a true thin provisioned system. This means that volumes will truly only consume space when and where data is written. The volume sizes should be created to reflect the maximum size they will achieve. The volumes will

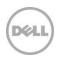

- only consume the space actually used by data, so the storage can be sized to host the actual storage requirement, rather than the volume sizes allocated. This allows the volumes to be sized properly to meet growth while requiring the minimum number of disks to meet the storage and I/OP requirement.
- 4. Fluid Data architecture uses an I/OPS and storage aggregation model. This means that the I/OPS and storage capacity of all available disks will be available to the entire disk pool. This provides a huge performance boost to all applications and all LUNs, as the combined I/O performance of all spindles will apply to all configured storage. If dedicated spindles are desired, a disk pool can be created that will dedicate those spindles to the LUNs created in that pool. All disks in a disk pool will have multiple RAID types applied to them. This is done by virtualizing the RAID pools on the disks. For example, a write could come in on RAID 10, and would be mirrored at the block level, across a pair of disks. In essence each write could hit a different pair of disks, dramatically improving performance. The next write could be a RAID5 block, with the blocks striped across all the disks available to the pool. In this method a disk pool will balance the I/O across all the available spindles.
- 5. Latency and I/O load can be measured real-time, or logged historically for reporting purposes. This means if a volume is performing poorly, its I/O can be reported over time, and compared to I/O load on the server, for any length of time needing to be stored. If reporting on the last month of I/O history, a report can be generated showing the I/O graphically or as a summary chart. This provides the ability to trend and determine when I/O performance changed. Volumes can also be summarized as a group, to determine if I/O load is shifting, increasing, or disk performance is changing. Reporting can be done at any level, including at the disk device level. This allows reporting on the latency at the Server, LUN, or disk level to provide more accurate performance monitoring and diagnostics.
- 6. Because Storage Center manages block placement, defragmentation is not required. Data Progression computes block placement and optimizes block placement based on access patterns. Because block placement is relative to other stored blocks Exchange On-line defragmentation is accounted for.
- 7. Fluid Data also allows disks to be added to a pool to increase performance dynamically. This allows for accurate sizing on day one and disks to be added as performance requirements increase. If after one year I/O requirements double, additional disks could simply be added (without any downtime), and RAID stripes rebalanced.
- 8. The most common cause of performance issues is low spindle count. To achieve a given I/O level requires a spindle count equal to or greater than the I/OP target. If the I/O load exceeds the capabilities of the spindles poor performance will result. Dell along with a business partner, will work with customers to determine the correct spindle count. As I/O load grows the spindle count must increase to maintain performance. Using Dell Storage Enterprise Manager, current I/O loads can be tracked, and thresholds can be set for alerting, to warn of I/O usage approaching or exceeding acceptable performance levels. Because I/O patterns can be very diverse, creating a baseline and using historical reporting will be a key strategy for planning for and managing growth. With an accurate growth plan, disk can be added before it is needed, and performance as well as capacity can be increased with no down time.

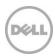

#### 4.2 Backup strategy

- 1. The Dell Storage Center has an integrated snapshot facility that provides basic volume based snapshots. In order to provide VSS integration with a graphical management interface, Dell Replay Manager should be implemented. This provides a full interface for scheduling database backups. Using Replay Manger, Exchange Servers can be restored in minutes to any available restore point. It also provides detailed reporting on snapshots. Because Dell Storage Center has the ability to manage thousands of snapshots, a fine grained backup strategy can be defined to greatly reduce reliance on tape for historical data recovery. Combined with a lagged database copy, data can be recovered very quickly with minimal administrative effort.
- 2. Since Dell Storage Center Replays do not require page pre-allocation or disk allocation, disk space requirements are much smaller for snapshots. Backup verification can also be passed to a secondary server to isolate the impact of backups on the production Exchange environment. By automating the creation and verification process using a secondary server, more frequent database backups and more frequent database scans can be implemented reducing exposure.
- 3. Replay restore points can also be replicated and tested in a remote environment without breaking replication. This allows disaster recovery testing of a production restore point without pausing replication, reducing exposure even further.

#### 4.3 Additional information

For more information on Dell Storage Center and other Dell Storage solutions, visit our website at <a href="http://www.dell.com/storage">http://www.dell.com/storage</a>.

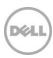

# 5 Test results summary

This section provides a high level summary of the test data from ESRP. The detailed html reports which are generated by ESRP testing framework are shown in the <u>Appendix A</u> later in this whitepaper.

#### 5.1 Reliability

Tests in this framework to check storage reliability are run over a 24 hour period. The goal of these "Stress tests" is to verify that the storage can handle high I/O load for a long period of time. Both log and database files were analyzed for integrity after the stress test to ensure no database/log corruption.

The following list provides an overview of reliability results:

- No errors were reported in either the application or system log
- No errors were reported during the database and log checksum process
- No errors were reported during either the backup or restore process

#### 5.2 Storage performance results

The Primary Storage performance testing is designed to exercise the storage with maximum sustainable Exchange type I/O for 2 hours. The test is to show how long it takes for the storage to respond to a specific mailbox profile I/O load. The data below is the sum of all of the logical disk I/O and average of all the logical disks I/O latency in the 2-hour test duration. Each server is listed separately and the aggregate numbers across all servers is listed as well.

#### **Individual Server Metrics:**

The sum of all I/O across all mailbox databases and the average latency across all databases on a per server basis.

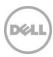

Table 5 Server 1 – JS10

| Database I/O                             | Value   |
|------------------------------------------|---------|
| Database Disks Transfers/sec             | 251.868 |
| Database Disks Reads/sec                 | 178.82  |
| Database Disks Writes/sec                | 73.048  |
| Average Database Disk Read Latency (ms)  | 17.053  |
| Average Database Disk Write Latency (ms) | 4.974   |
| Transaction Log I/O                      |         |
| Log Disks Writes/sec                     | 17.317  |
| Average Log Disk Write Latency (ms)      | 2.909   |

Table 6 Server 2 – JS11

| Database I/O                             | Value   |
|------------------------------------------|---------|
| Database Disks Transfers/sec             | 249.154 |
| Database Disks Reads/sec                 | 177.233 |
| Database Disks Writes/sec                | 71.921  |
| Average Database Disk Read Latency (ms)  | 16.896  |
| Average Database Disk Write Latency (ms) | 4.926   |
| Transaction Log I/O                      |         |
| Log Disks Writes/sec                     | 17.001  |
| Average Log Disk Write Latency (ms)      | 2.884   |

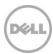

Table 7 Server 3 – JS12

| Database I/O                             | Value   |
|------------------------------------------|---------|
| Database Disks Transfers/sec             | 251.279 |
| Database Disks Reads/sec                 | 178.222 |
| Database Disks Writes/sec                | 73.057  |
| Average Database Disk Read Latency (ms)  | 16.954  |
| Average Database Disk Write Latency (ms) | 4.951   |
| Transaction Log I/O                      |         |
| Log Disks Writes/sec                     | 17.351  |
| Average Log Disk Write Latency (ms)      | 2.896   |

Table 8 Server 4 – JS13

| Database I/O                             | Value   |
|------------------------------------------|---------|
| Database Disks Transfers/sec             | 248.064 |
| Database Disks Reads/sec                 | 176.143 |
| Database Disks Writes/sec                | 71.921  |
| Average Database Disk Read Latency (ms)  | 17.427  |
| Average Database Disk Write Latency (ms) | 4.946   |
| Transaction Log I/O                      |         |
| Log Disks Writes/sec                     | 16.984  |
| Average Log Disk Write Latency (ms)      | 2.9215  |

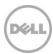

#### **Aggregate Server Metrics:**

The sum of all I/O across all server mailbox databases and the average latency across all databases aggregated.

Table 9 All server's I/O aggregated

| Database I/O                             | Value    |
|------------------------------------------|----------|
| Database Disks Transfers/sec             | 1000.365 |
| Database Disks Reads/sec                 | 710.418  |
| Database Disks Writes/sec                | 289.947  |
| Average Database Disk Read Latency (ms)  | 17.083   |
| Average Database Disk Write Latency (ms) | 4.949    |
| Transaction Log I/O                      |          |
| Log Disks Writes/sec                     | 68.653   |
| Average Log Disk Write Latency (ms)      | 2.903    |

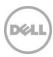

#### 5.3 Database backup/recovery performance

There are two tests reports in this section. The first one is to measure the sequential read rate of the database files, and the second is to measure the recovery/replay performance (playing transaction logs in to the database).

#### 5.3.1 Database read-only performance

The test is to measure the maximum rate at which databases could be backed up via VSS. The following table shows the average rate for a single database file.

Table 10

| Performance item             | Detail |
|------------------------------|--------|
| MB read/sec per database     | 58.97  |
| MB read/sec total per server | 235.87 |

#### 5.3.2 Transaction log recovery/Replay performance

The purpose of this test is to measure the maximum rate at which the log files can be played against the databases. The following table shows the average rate for 500 log files played in a single database. Each log file is 1 MB in size.

| Performance item                        | Detail |
|-----------------------------------------|--------|
| Average time to play one Log file (sec) | 4.474  |

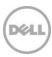

#### 6 Conclusion

The testing shows the scalability and performance of the Dell Storage Center SC4020 v6.5 using iSCSI front-end connectivity.

This document was developed by storage solution providers, and reviewed by the Microsoft Exchange Product team. The test results/data presented in this document are based on the tests introduced in the ESRP v4.0 test framework. Customers should not quote the data directly for pre-deployment verification. It is still necessary to go through the exercises to validate the storage design for a specific customer environment.

The ESRP program is not designed to be a benchmarking program; the tests are not designed for getting the maximum throughput for a given solution. Rather, it is focused on producing recommendations from vendors for the Exchange application. So the data presented in this document should not be used for direct comparisons among the solutions.

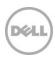

#### 7 Additional resources

Microsoft ESRP Program Website: <a href="http://technet.microsoft.com/en-us/exchange/ff182054.aspx">http://technet.microsoft.com/en-us/exchange/ff182054.aspx</a>

Dell Storage Website: <a href="http://www.dell.com/storage/">http://www.dell.com/storage/</a>

Dell TechCenter storage page:

http://en.community.dell.com/techcenter/storage/

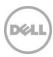

# A Appendix - Performance testing details

# A.1 Server 1 – JS10

Table 11 Test Summary

| Overall Test Result   | Pass                                                                                                    |
|-----------------------|----------------------------------------------------------------------------------------------------|
| Machine Name          | JS10                                                                                                    |
| Test Description      | 1750 Mailboxes (7000 total) .12 I/OPS Profile, SluggishSessions=2 8 Threads Mailbox size 1536MB (1.5GB) 4 Databases ISCSI Initiator - 2 x10GbE ports per server/controller SC4020 900GB 10K Drives |
| Test Start Time       | 12/12/2014 11:15:09 AM                                                                                                    |
| Test End Time         | 12/12/2014 2:04:49 PM                                                                                                    |
| Collection Start Time | 12/12/2014 11:21:49 AM                                                                                                    |
| Collection End Time   | 12/12/2014 1:21:36 PM                                                                                                    |
| Jetstress Version     | 15.00.0995.000                                                                                                    |
| ESE Version           | 15.00.0995.021                                                                                                    |
| Operating System      | Windows Server 2012 R2 Datacenter (6.2.9200.0)                                                                                                    |
| Performance Log       | C:\Program Files\Exchange Jetstress\Performance_2014_12_12_11_15_18.blg                                                                                                    |

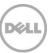

Table 12 Database sizing and throughput

| Performance counter                   | Value         |
|---------------------------------------|---------------|
| Achieved Transactional I/O per Second | 216.721       |
| Target Transactional I/O per Second   | 210           |
| Initial Database Size (bytes)         | 2832279273472 |
| Final Database Size (bytes)           | 2833084579840 |
| Database Files (Count)                | 4             |

Table 13 Jetstress system parameters

| Performance counter                 | Value     |
|-------------------------------------|-----------|
| Thread Count                        | 8         |
| Minimum Database Cache              | 128.0 MB  |
| Maximum Database Cache              | 1024.0 MB |
| Insert Operations                   | 40%       |
| Delete Operations                   | 20%       |
| Replace Operations                  | 5%        |
| Read Operations                     | 35%       |
| Lazy Commits                        | 70%       |
| Run Background Database Maintenance | True      |
| Number of Copies per Database       | 2         |

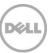

Table 14 Database configuration

| Performance counter | Value                                                       |
|---------------------|-------------------------------------------------------------|
| Instance3032.1      | Log path: C:\DB\DB1 Database: C:\DB\DB1\Jetstress001001.edb |
| Instance3032.2      | Log path: C:\DB\DB2 Database: C:\DB\DB2\Jetstress002001.edb |
| Instance3032.3      | Log path: C:\DB\DB3 Database: C:\DB\DB3\Jetstress003001.edb |
| Instance3032.4      | Log path: C:\DB\DB4 Database: C:\DB\DB4\Jetstress004001.edb |

Table 15 Transactional I/O performance

| MSExchange<br>Database ==><br>Instances | I/O<br>Database<br>Reads<br>Average<br>Latency<br>(msec) | I/O<br>Database<br>Writes<br>Average<br>Latency<br>(msec) | I/O<br>Database<br>Reads/sec | I/O<br>Database<br>Writes/sec | I/O<br>Database<br>Reads<br>Average<br>Bytes | I/O<br>Database<br>Writes<br>Average<br>Bytes | I/O Log<br>Reads<br>Average<br>Latency<br>(msec) | I/O Log<br>Writes<br>Average<br>Latency<br>(msec) | I/O Log<br>Reads/sec | I/O Log<br>Writes/sec | I/O Log<br>Reads<br>Average<br>Bytes | I/O Log<br>Writes<br>Average<br>Bytes |
|-----------------------------------------|----------------------------------------------------------|-----------------------------------------------------------|------------------------------|-------------------------------|----------------------------------------------|-----------------------------------------------|--------------------------------------------------|---------------------------------------------------|----------------------|-----------------------|--------------------------------------|---------------------------------------|
| Instance3032.1                          | 17.066                                                   | 4.922                                                     | 35.777                       | 18.120                        | 33160.158                                    | 34957.269                                     | 0.000                                            | 2.901                                             | 0.000                | 4.322                 | 0.000                                | 20592.965                             |
| Instance3032.2                          | 16.767                                                   | 5.009                                                     | 36.207                       | 18.481                        | 33169.393                                    | 34909.729                                     | 0.000                                            | 2.927                                             | 0.000                | 4.352                 | 0.000                                | 20188.559                             |
| Instance3032.3                          | 16.720                                                   | 5.047                                                     | 35.884                       | 18.186                        | 33126.370                                    | 34969.223                                     | 0.000                                            | 2.917                                             | 0.000                | 4.302                 | 0.000                                | 20455.413                             |
| Instance3032.4                          | 17.660                                                   | 4.919                                                     | 35.804                       | 18.261                        | 33151.072                                    | 34967.694                                     | 0.000                                            | 2.894                                             | 0.000                | 4.341                 | 0.000                                | 20427.341                             |

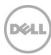

Table 16 Background Database Maintenance I/O performance

| MSExchange Database ==> Instances | Database Maintenance I/O Reads/sec | Database Maintenance I/O Reads Average Bytes |
|-----------------------------------|------------------------------------|----------------------------------------------|
| Instance3032.1                    | 8.796                              | 261469.394                                   |
| Instance3032.2                    | 8.852                              | 261453.008                                   |
| Instance3032.3                    | 8.876                              | 261471.669                                   |
| Instance3032.4                    | 8.623                              | 261423.196                                   |

Table 17 Log replication I/O performance

| MSExchange Database ==> Instances | I/O Log Reads/sec | I/O Log Reads Average Bytes |
|-----------------------------------|-------------------|-----------------------------|
| Instance3032.1                    | 0.377             | 146986.036                  |
| Instance3032.2                    | 0.375             | 146137.048                  |
| Instance3032.3                    | 0.373             | 145662.079                  |
| Instance3032.4                    | 0.376             | 146386.775                  |

Table 18 Total I/O performance

| MSExchange<br>Database ==><br>Instances | I/O<br>Database<br>Reads<br>Average<br>Latency<br>(msec) | I/O<br>Database<br>Writes<br>Average<br>Latency<br>(msec) | I/O<br>Database<br>Reads/sec | I/O<br>Database<br>Writes/sec | I/O<br>Database<br>Reads<br>Average<br>Bytes | I/O<br>Database<br>Writes<br>Average<br>Bytes | I/O Log<br>Reads<br>Average<br>Latency<br>(msec) | I/O Log<br>Writes<br>Average<br>Latency<br>(msec) | I/O Log<br>Reads/sec | I/O Log<br>Writes/sec | I/O Log<br>Reads<br>Average<br>Bytes | I/O Log<br>Writes<br>Average<br>Bytes |
|-----------------------------------------|----------------------------------------------------------|-----------------------------------------------------------|------------------------------|-------------------------------|----------------------------------------------|-----------------------------------------------|--------------------------------------------------|---------------------------------------------------|----------------------|-----------------------|--------------------------------------|---------------------------------------|
| Instance3032.1                          | 17.066                                                   | 4.922                                                     | 44.573                       | 18.120                        | 78214.090                                    | 34957.269                                     | 8.334                                            | 2.901                                             | 0.377                | 4.322                 | 146986.036                           | 20592.965                             |
| Instance3032.2                          | 16.767                                                   | 5.009                                                     | 45.060                       | 18.481                        | 78016.832                                    | 34909.729                                     | 6.980                                            | 2.927                                             | 0.375                | 4.352                 | 146137.048                           | 20188.559                             |
| Instance3032.3                          | 16.720                                                   | 5.047                                                     | 44.760                       | 18.186                        | 78405.929                                    | 34969.223                                     | 7.331                                            | 2.917                                             | 0.373                | 4.302                 | 145662.079                           | 20455.413                             |
| Instance3032.4                          | 17.660                                                   | 4.919                                                     | 44.427                       | 18.261                        | 77459.020                                    | 34967.694                                     | 9.772                                            | 2.894                                             | 0.376                | 4.341                 | 146386.775                           | 20427.341                             |

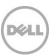

Table 19 Host system performance

| Counter                         | Average       | Minimum       | Maximum       |
|---------------------------------|---------------|---------------|---------------|
| % Processor Time                | 0.242         | 0.029         | 1.036         |
| Available MBytes                | 60886.990     | 60861.000     | 60981.000     |
| Free System Page Table Entries  | 16164068.864  | 16163644.000  | 16164344.000  |
| Transition Pages RePurposed/sec | 0.000         | 0.000         | 0.000         |
| Pool Nonpaged Bytes             | 2013668285.72 | 2013437952.00 | 2013949952.00 |
| Pool Paged Bytes                | 114812299.491 | 114634752.000 | 115535872.000 |
| Database Page Fault Stalls/sec  | 0.000         | 0.000         | 0.000         |

#### A.2 Test log

```
12/12/2014 11:15:09 AM -- Preparing for testing ...

12/12/2014 11:15:14 AM -- Attaching databases ...

12/12/2014 11:15:14 AM -- Preparations for testing are complete.

12/12/2014 11:15:14 AM -- Starting transaction dispatch ..

12/12/2014 11:15:14 AM -- Database cache settings: (minimum: 128.0 MB, maximum: 1.0 GB)

12/12/2014 11:15:14 AM -- Database flush thresholds: (start: 10.2 MB, stop: 20.5 MB)

12/12/2014 11:15:18 AM -- Database read latency thresholds: (average: 20 msec/read, maximum: 100 msec/read).

12/12/2014 11:15:18 AM -- Log write latency thresholds: (average: 10 msec/write, maximum: 100 msec/write).

12/12/2014 11:15:20 AM -- Operation mix: Sessions 8, Inserts 40%, Deletes 20%, Replaces 5%, Reads 35%, Lazy Commits 70%.

12/12/2014 11:15:20 AM -- Performance logging started (interval: 15000 ms).

12/12/2014 11:15:20 AM -- Attaining prerequisites:

12/12/2014 11:21:49 AM -- \MSExchange Database(JetstressWin)\Database Cache Size, Last: 969125900.0 (lower bound: 966367600.0, upper bound: none)
```

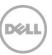

```
12/12/2014 2:04:10 PM -- JetInterop batch transaction stats: 14272, 14272, 14272 and 14271.
12/12/2014 2:04:10 PM -- Dispatching transactions ends.
12/12/2014 2:04:11 PM -- Shutting down databases ...
12/12/2014 2:04:49 PM -- Instance3032.1 (complete), Instance3032.2 (complete), Instance3032.3 (complete) and Instance3032.4 (complete)
12/12/2014 2:04:49 PM -- C:\Program Files\Exchange Jetstress\Performance 2014 12 12 11 15 18.blg has 504 samples.
12/12/2014 2:04:49 PM -- Creating test report ...
12/12/2014 2:04:53 PM -- Instance3032.1 has 17.1 for I/O Database Reads Average Latency.
12/12/2014 2:04:53 PM -- Instance3032.1 has 2.9 for I/O Log Writes Average Latency.
12/12/2014 2:04:53 PM -- Instance3032.1 has 2.9 for I/O Log Reads Average Latency.
12/12/2014 2:04:53 PM -- Instance3032.2 has 16.8 for I/O Database Reads Average Latency.
12/12/2014 2:04:53 PM -- Instance3032.2 has 2.9 for I/O Log Writes Average Latency.
12/12/2014 2:04:53 PM -- Instance3032.2 has 2.9 for I/O Log Reads Average Latency.
12/12/2014 2:04:53 PM -- Instance3032.3 has 16.7 for I/O Database Reads Average Latency.
12/12/2014 2:04:53 PM -- Instance3032.3 has 2.9 for I/O Log Writes Average Latency.
12/12/2014 2:04:53 PM -- Instance3032.3 has 2.9 for I/O Log Reads Average Latency.
12/12/2014 2:04:53 PM -- Instance3032.4 has 17.7 for I/O Database Reads Average Latency.
12/12/2014 2:04:53 PM -- Instance3032.4 has 2.9 for I/O Log Writes Average Latency.
12/12/2014 2:04:53 PM -- Instance3032.4 has 2.9 for I/O Log Reads Average Latency.
12/12/2014 2:04:53 PM -- Test has 0 Maximum Database Page Fault Stalls/sec.
12/12/2014 2:04:53 PM -- The test has 0 Database Page Fault Stalls/sec samples higher than 0.
12/12/2014 2:04:53 PM -- C:\Program Files\Exchange Jetstress\Performance 2014 12 12 11 15 18.xml has 478 samples queried.
```

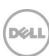

# A.3 Server 2 – JS11

Table 20 Test summary

| Overall Test Result   | Pass                                                                                                    |
|-----------------------|----------------------------------------------------------------------------------------------------|
| Machine Name          | JS11                                                                                                    |
| Test Description      | 1750 Mailboxes (7000 total) .12 I/OPS Profile, SluggishSessions=2 8 Threads Mailbox size 1536MB (1.5GB) 4 Databases ISCSI Initiator - 2 x10GbE ports per server/controller SC4020 900GB 10K Drives |
| Test Start Time       | 12/12/2014 11:15:11 AM                                                                                                    |
| Test End Time         | 12/12/2014 2:04:49 PM                                                                                                    |
| Collection Start Time | 12/12/2014 11:21:54 AM                                                                                                    |
| Collection End Time   | 12/12/2014 1:21:54 PM                                                                                                    |
| Jetstress Version     | 15.00.0995.000                                                                                                    |
| ESE Version           | 15.00.0995.021                                                                                                    |
| Operating System      | Windows Server 2012 R2 Datacenter (6.2.9200.0)                                                                                                    |
| Performance Log       | C:\Program Files\Exchange<br>Jetstress\Performance_2014_12_12_11_15_21.blg                                                                                                    |

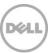

Table 21 Database sizing and throughput

| Performance counter                   | Value         |
|---------------------------------------|---------------|
| Achieved Transactional I/O per Second | 213.631       |
| Target Transactional I/O per Second   | 210           |
| Initial Database Size (bytes)         | 2832077946880 |
| Final Database Size (bytes)           | 2832858087424 |
| Database Files (Count)                | 4             |

Table 22 Jetstress system parameters

| Performance counter                 | Value     |
|-------------------------------------|-----------|
| Thread Count                        | 8         |
| Minimum Database Cache              | 128.0 MB  |
| Maximum Database Cache              | 1024.0 MB |
| Insert Operations                   | 40%       |
| Delete Operations                   | 20%       |
| Replace Operations                  | 5%        |
| Read Operations                     | 35%       |
| Lazy Commits                        | 70%       |
| Run Background Database Maintenance | True      |
| Number of Copies per Database       | 2         |

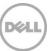

Table 23 Database configuration

| Performance counter | Value                                                       |
|---------------------|-------------------------------------------------------------|
| Instance3728.1      | Log path: C:\DB\DB1 Database: C:\DB\DB1\Jetstress001001.edb |
| Instance3728.2      | Log path: C:\DB\DB2 Database: C:\DB\DB2\Jetstress002001.edb |
| Instance3728.3      | Log path: C:\DB\DB3 Database: C:\DB\DB3\Jetstress003001.edb |
| Instance3728.4      | Log path: C:\DB\DB4 Database: C:\DB\DB4\Jetstress004001.edb |

Table 24 Transactional I/O performance

| MSExchange<br>Database ==><br>Instances | I/O<br>Database<br>Reads<br>Average<br>Latency<br>(msec) | I/O<br>Database<br>Writes<br>Average<br>Latency<br>(msec) | I/O<br>Database<br>Reads/sec | I/O<br>Database<br>Writes/sec | I/O<br>Database<br>Reads<br>Average<br>Bytes | I/O<br>Database<br>Writes<br>Average<br>Bytes | I/O Log<br>Reads<br>Average<br>Latency<br>(msec) | I/O Log<br>Writes<br>Average<br>Latency<br>(msec) | I/O Log<br>Reads/sec | I/O Log<br>Writes/sec | I/O Log<br>Reads<br>Average<br>Bytes | I/O Log<br>Writes<br>Average<br>Bytes |
|-----------------------------------------|----------------------------------------------------------|-----------------------------------------------------------|------------------------------|-------------------------------|----------------------------------------------|-----------------------------------------------|--------------------------------------------------|---------------------------------------------------|----------------------|-----------------------|--------------------------------------|---------------------------------------|
| Instance3728.1                          | 16.267                                                   | 4.824                                                     | 35.312                       | 17.872                        | 33211.839                                    | 34973.579                                     | 0.000                                            | 2.883                                             | 0.000                | 4.232                 | 0.000                                | 20717.529                             |
| Instance3728.2                          | 16.523                                                   | 4.943                                                     | 35.462                       | 18.031                        | 33168.564                                    | 34954.780                                     | 0.000                                            | 2.875                                             | 0.000                | 4.226                 | 0.000                                | 20627.847                             |
| Instance3728.3                          | 17.345                                                   | 4.983                                                     | 35.426                       | 17.981                        | 33186.283                                    | 34968.543                                     | 0.000                                            | 2.876                                             | 0.000                | 4.285                 | 0.000                                | 20426.797                             |
| Instance3728.4                          | 17.452                                                   | 4.954                                                     | 35.511                       | 18.037                        | 33194.523                                    | 34968.148                                     | 0.000                                            | 2.902                                             | 0.000                | 4.258                 | 0.000                                | 20545.109                             |

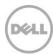

Table 25 Background Database Maintenance I/O performance

| MSExchange Database ==> Instances | Database Maintenance I/O Reads/sec | Database Maintenance I/O Reads Average Bytes |
|-----------------------------------|------------------------------------|----------------------------------------------|
| Instance3728.1                    | 8.969                              | 261496.277                                   |
| Instance3728.2                    | 9.009                              | 261493.099                                   |
| Instance3728.3                    | 8.779                              | 261568.301                                   |
| Instance3728.4                    | 8.764                              | 261502.708                                   |

Table 26 Log Replication I/O performance

| MSExchange Database ==> Instances | I/O Log Reads/sec | I/O Log Reads Average Bytes |
|-----------------------------------|-------------------|-----------------------------|
| Instance3728.1                    | 0.372             | 145811.983                  |
| Instance3728.2                    | 0.371             | 144351.084                  |
| Instance3728.3                    | 0.371             | 145125.392                  |
| Instance3728.4                    | 0.373             | 145458.129                  |

Table 27 Total I/O performance

| MSExchange<br>Database ==><br>Instances | I/O<br>Database<br>Reads<br>Average<br>Latency<br>(msec) | I/O<br>Database<br>Writes<br>Average<br>Latency<br>(msec) | I/O<br>Database<br>Reads/sec | I/O<br>Database<br>Writes/sec | I/O<br>Database<br>Reads<br>Average<br>Bytes | I/O<br>Database<br>Writes<br>Average<br>Bytes | I/O Log<br>Reads<br>Average<br>Latency<br>(msec) | I/O Log<br>Writes<br>Average<br>Latency<br>(msec) | I/O Log<br>Reads/sec | I/O Log<br>Writes/sec | I/O Log<br>Reads<br>Average<br>Bytes | I/O Log<br>Writes<br>Average<br>Bytes |
|-----------------------------------------|----------------------------------------------------------|-----------------------------------------------------------|------------------------------|-------------------------------|----------------------------------------------|-----------------------------------------------|--------------------------------------------------|---------------------------------------------------|----------------------|-----------------------|--------------------------------------|---------------------------------------|
| Instance3728.1                          | 16.267                                                   | 4.824                                                     | 44.281                       | 17.872                        | 79450.131                                    | 34973.579                                     | 9.114                                            | 2.883                                             | 0.372                | 4.232                 | 145811.983                           | 20717.529                             |
| Instance3728.2                          | 16.523                                                   | 4.943                                                     | 44.471                       | 18.031                        | 79424.927                                    | 34954.780                                     | 7.302                                            | 2.875                                             | 0.371                | 4.226                 | 144351.084                           | 20627.847                             |
| Instance3728.3                          | 17.345                                                   | 4.983                                                     | 44.206                       | 17.981                        | 78543.013                                    | 34968.543                                     | 7.258                                            | 2.876                                             | 0.371                | 4.285                 | 145125.392                           | 20426.797                             |
| Instance3728.4                          | 17.452                                                   | 4.954                                                     | 44.275                       | 18.037                        | 78384.790                                    | 34968.148                                     | 7.300                                            | 2.902                                             | 0.373                | 4.258                 | 145458.129                           | 20545.109                             |

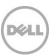

Table 28 Host system performance

| Counter                         | Average       | Minimum       | Maximum            |
|---------------------------------|---------------|---------------|--------------------|
| % Processor Time                | 0.233         | 0.005         | 0.525              |
| Available MBytes                | 60995.415     | 60964.000     | 61065.000          |
| Free System Page Table Entries  | 16166711.704  | 16166329.000  | 16166954.000       |
| Transition Pages RePurposed/sec | 0.000         | 0.000         | 0.000              |
| Pool Nonpaged Bytes             | 2019527686.41 | 2019311616.00 | 2019799040.0<br>00 |
| Pool Paged Bytes                | 114456717.094 | 114245632.000 | 115089408.00<br>0  |
| Database Page Fault Stalls/sec  | 0.000         | 0.000         | 0.000              |

#### A.4 Test log

```
12/12/2014 11:15:11 AM -- Preparing for testing ...

12/12/2014 11:15:16 AM -- Attaching databases ...

12/12/2014 11:15:16 AM -- Preparations for testing are complete.

12/12/2014 11:15:16 AM -- Starting transaction dispatch ..

12/12/2014 11:15:16 AM -- Database cache settings: (minimum: 128.0 MB, maximum: 1.0 GB)

12/12/2014 11:15:16 AM -- Database flush thresholds: (start: 10.2 MB, stop: 20.5 MB)

12/12/2014 11:15:21 AM -- Database read latency thresholds: (average: 20 msec/read, maximum: 100 msec/read).

12/12/2014 11:15:22 AM -- Log write latency thresholds: (average: 10 msec/write, maximum: 100 msec/write).

12/12/2014 11:15:22 AM -- Operation mix: Sessions 8, Inserts 40%, Deletes 20%, Replaces 5%, Reads 35%, Lazy Commits 70%.

12/12/2014 11:15:22 AM -- Performance logging started (interval: 15000 ms).

12/12/2014 11:15:22 AM -- Attaining prerequisites:

12/12/2014 11:21:54 AM -- \( \text{MSExchange Database(JetstressWin) \ Database Cache Size, Last: 967557100.0 (lower bound: 966367600.0, upper bound: none)
```

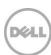

```
12/12/2014 1:21:55 PM -- Performance logging has ended.
12/12/2014 2:04:07 PM -- JetInterop batch transaction stats: 14057, 14057, 14056 and 14056.
12/12/2014 2:04:07 PM -- Dispatching transactions ends.
12/12/2014 2:04:11 PM -- Shutting down databases ...
12/12/2014 2:04:49 PM -- Instance3728.1 (complete), Instance3728.2 (complete), Instance3728.3 (complete) and Instance3728.4 (complete)
12/12/2014 2:04:49 PM -- C:\Program Files\Exchange Jetstress\Performance 2014 12 12 11 15 21.blg has 505 samples.
12/12/2014 2:04:49 PM -- Creating test report ...
12/12/2014 2:04:53 PM -- Instance3728.1 has 16.3 for I/O Database Reads Average Latency.
12/12/2014 2:04:53 PM -- Instance3728.1 has 2.9 for I/O Log Writes Average Latency.
12/12/2014 2:04:53 PM -- Instance3728.1 has 2.9 for I/O Log Reads Average Latency.
12/12/2014 2:04:53 PM -- Instance3728.2 has 16.5 for I/O Database Reads Average Latency.
12/12/2014 2:04:53 PM -- Instance3728.2 has 2.9 for I/O Log Writes Average Latency.
12/12/2014 2:04:53 PM -- Instance3728.2 has 2.9 for I/O Log Reads Average Latency.
12/12/2014 2:04:53 PM -- Instance3728.3 has 17.3 for I/O Database Reads Average Latency.
12/12/2014 2:04:53 PM -- Instance3728.3 has 2.9 for I/O Log Writes Average Latency.
12/12/2014 2:04:53 PM -- Instance3728.3 has 2.9 for I/O Log Reads Average Latency.
12/12/2014 2:04:53 PM -- Instance3728.4 has 17.5 for I/O Database Reads Average Latency.
12/12/2014 2:04:53 PM -- Instance3728.4 has 2.9 for I/O Log Writes Average Latency.
12/12/2014 2:04:53 PM -- Instance3728.4 has 2.9 for I/O Log Reads Average Latency.
12/12/2014 2:04:53 PM -- Test has 0 Maximum Database Page Fault Stalls/sec.
12/12/2014 2:04:53 PM -- The test has 0 Database Page Fault Stalls/sec samples higher than 0.
12/12/2014 2:04:53 PM -- C:\Program Files\Exchange Jetstress\Performance 2014 12 12 11 15 21.xml has 478 samples queried.
```

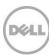

# A.5 Server 3 – JS12

Table 29 Test summary

| Overall Test Result   | Pass                                                                                                    |  |
|-----------------------|----------------------------------------------------------------------------------------------------|--|
| Machine Name          | JS12                                                                                                    |  |
| Test Description      | 1750 Mailboxes (7000 total) .12 I/OPS Profile, SluggishSessions=2 8 Threads Mailbox size 1536MB (1.5GB) 4 Databases ISCSI Initiator - 2 x10GbE ports per server/controller SC4020 900GB 10K Drives |  |
| Test Start Time       | 12/12/2014 11:15:13 AM                                                                                                    |  |
| Test End Time         | 12/12/2014 2:04:45 PM                                                                                                    |  |
| Collection Start Time | 12/12/2014 11:21:50 AM                                                                                                    |  |
| Collection End Time   | 12/12/2014 1:21:40 PM                                                                                                    |  |
| Jetstress Version     | 15.00.0995.000                                                                                                    |  |
| ESE Version           | 15.00.0995.021                                                                                                    |  |
| Operating System      | stem Windows Server 2012 R2 Datacenter (6.2.9200.0)                                                                                                    |  |
| Performance Log       | C:\Program Files\Exchange<br>Jetstress\Performance_2014_12_12_11_15_23.blg                                                                                                    |  |

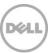

Table 30 Database sizing and throughput

| Performance counter                   | Value         |
|---------------------------------------|---------------|
| Achieved Transactional I/O per Second | 215.958       |
| Target Transactional I/O per Second   | 210           |
| Initial Database Size (bytes)         | 2832228941824 |
| Final Database Size (bytes)           | 2833042636800 |
| Database Files (Count)                | 4             |

Table 31 Jetstress system parameters

| Performance counter                 | Value     |
|-------------------------------------|-----------|
| Thread Count                        | 8         |
| Minimum Database Cache              | 128.0 MB  |
| Maximum Database Cache              | 1024.0 MB |
| Insert Operations                   | 40%       |
| Delete Operations                   | 20%       |
| Replace Operations                  | 5%        |
| Read Operations                     | 35%       |
| Lazy Commits                        | 70%       |
| Run Background Database Maintenance | True      |
| Number of Copies per Database       | 2         |

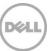

Table 32 Database configuration

| Performance counter | Value                                                       |
|---------------------|-------------------------------------------------------------|
| nstance3312.1       | Log path: C:\DB\DB1 Database: C:\DB\DB1\Jetstress001001.edb |
| Instance3312.2      | Log path: C:\DB\DB2 Database: C:\DB\DB2\Jetstress002001.edb |
| Instance3312.3      | Log path: C:\DB\DB3 Database: C:\DB\DB3\Jetstress003001.edb |
| Instance3312.4      | Log path: C:\DB\DB4 Database: C:\DB\DB4\Jetstress004001.edb |

Table 33 Transactional I/O performance

| MSExchange<br>Database ==><br>Instances | I/O<br>Database<br>Reads<br>Average<br>Latency<br>(msec) | I/O<br>Database<br>Writes<br>Average<br>Latency<br>(msec) | I/O<br>Database<br>Reads/sec | I/O<br>Database<br>Writes/sec | I/O<br>Database<br>Reads<br>Average<br>Bytes | I/O<br>Database<br>Writes<br>Average<br>Bytes | I/O Log<br>Reads<br>Average<br>Latency<br>(msec) | I/O Log<br>Writes<br>Average<br>Latency<br>(msec) | I/O Log<br>Reads/sec | I/O Log<br>Writes/sec | I/O Log<br>Reads<br>Average<br>Bytes | I/O Log<br>Writes<br>Average<br>Bytes |
|-----------------------------------------|----------------------------------------------------------|-----------------------------------------------------------|------------------------------|-------------------------------|----------------------------------------------|-----------------------------------------------|--------------------------------------------------|---------------------------------------------------|----------------------|-----------------------|--------------------------------------|---------------------------------------|
| Instance3312.1                          | 16.375                                                   | 4.827                                                     | 35.660                       | 18.230                        | 33167.723                                    | 34960.024                                     | 0.000                                            | 2.861                                             | 0.000                | 4.328                 | 0.000                                | 20358.953                             |
| Instance3312.2                          | 16.420                                                   | 5.199                                                     | 35.923                       | 18.406                        | 33183.460                                    | 34892.442                                     | 0.000                                            | 2.807                                             | 0.000                | 4.365                 | 0.000                                | 20133.652                             |
| Instance3312.3                          | 18.057                                                   | 5.021                                                     | 35.680                       | 18.133                        | 33155.846                                    | 34959.972                                     | 0.000                                            | 2.956                                             | 0.000                | 4.309                 | 0.000                                | 20261.120                             |
| Instance3312.4                          | 16.966                                                   | 4.759                                                     | 35.638                       | 18.288                        | 33138.265                                    | 34950.945                                     | 0.000                                            | 2.961                                             | 0.000                | 4.349                 | 0.000                                | 20507.624                             |

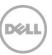

Table 34 Background Database Maintenance I/O performance

| MSExchange Database ==> Instances | Database Maintenance I/O Reads/sec | Database Maintenance I/O Reads Average Bytes |
|-----------------------------------|------------------------------------|----------------------------------------------|
| Instance3312.1                    | 8.954                              | 261437.313                                   |
| Instance3312.2                    | 8.987                              | 261315.459                                   |
| Instance3312.3                    | 8.533                              | 261362.619                                   |
| Instance3312.4                    | 8.847                              | 261455.990                                   |

Table 35 Log Replication I/O performance

| MSExchange Database ==> Instances | I/O Log Reads/sec | I/O Log Reads Average Bytes |
|-----------------------------------|-------------------|-----------------------------|
| Instance3312.1                    | 0.375             | 147609.508                  |
| Instance3312.2                    | 0.372             | 145555.034                  |
| Instance3312.3                    | 0.371             | 144351.084                  |
| Instance3312.4                    | 0.380             | 147959.098                  |

Table 36 Total I/O performance

| MSExchange<br>Database ==><br>Instances | I/O<br>Database<br>Reads<br>Average<br>Latency<br>(msec) | I/O<br>Database<br>Writes<br>Average<br>Latency<br>(msec) | I/O<br>Database<br>Reads/sec | I/O<br>Database<br>Writes/sec | I/O<br>Database<br>Reads<br>Average<br>Bytes | I/O<br>Database<br>Writes<br>Average<br>Bytes | I/O Log<br>Reads<br>Average<br>Latency<br>(msec) | I/O Log<br>Writes<br>Average<br>Latency<br>(msec) | I/O Log<br>Reads/sec | I/O Log<br>Writes/sec | I/O Log<br>Reads<br>Average<br>Bytes | I/O Log<br>Writes<br>Average<br>Bytes |
|-----------------------------------------|----------------------------------------------------------|-----------------------------------------------------------|------------------------------|-------------------------------|----------------------------------------------|-----------------------------------------------|--------------------------------------------------|---------------------------------------------------|----------------------|-----------------------|--------------------------------------|---------------------------------------|
| Instance3312.1                          | 16.375                                                   | 4.827                                                     | 44.614                       | 18.230                        | 78981.417                                    | 34960.024                                     | 9.007                                            | 2.861                                             | 0.375                | 4.328                 | 147609.508                           | 20358.953                             |
| Instance3312.2                          | 16.420                                                   | 5.199                                                     | 44.910                       | 18.406                        | 78835.149                                    | 34892.442                                     | 7.300                                            | 2.807                                             | 0.372                | 4.365                 | 145555.034                           | 20133.652                             |
| Instance3312.3                          | 18.057                                                   | 5.021                                                     | 44.213                       | 18.133                        | 77199.951                                    | 34959.972                                     | 7.758                                            | 2.956                                             | 0.371                | 4.309                 | 144351.084                           | 20261.120                             |
| Instance3312.4                          | 16.966                                                   | 4.759                                                     | 44.485                       | 18.288                        | 78545.530                                    | 34950.945                                     | 6.852                                            | 2.961                                             | 0.380                | 4.349                 | 147959.098                           | 20507.624                             |

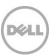

Table 37 Host system performance

| Counter                         | Average       | Minimum       | Maximum       |
|---------------------------------|---------------|---------------|---------------|
| % Processor Time                | 0.232         | 0.102         | 0.615         |
| Available MBytes                | 61021.305     | 60993.000     | 61103.000     |
| Free System Page Table Entries  | 16170344.718  | 16170020.000  | 16170562.000  |
| Transition Pages RePurposed/sec | 0.000         | 0.000         | 0.000         |
| Pool Nonpaged Bytes             | 2011892152.38 | 2011648000.00 | 2012110848.00 |
| Pool Paged Bytes                | 111689266.238 | 111460352.000 | 111955968.000 |
| Database Page Fault Stalls/sec  | 0.000         | 0.000         | 0.000         |

#### A.6 Test log

```
12/12/2014 11:15:13 AM -- Preparing for testing ...

12/12/2014 11:15:18 AM -- Attaching databases ...

12/12/2014 11:15:18 AM -- Preparations for testing are complete.

12/12/2014 11:15:18 AM -- Starting transaction dispatch ..

12/12/2014 11:15:18 AM -- Database cache settings: (minimum: 128.0 MB, maximum: 1.0 GB)

12/12/2014 11:15:18 AM -- Database flush thresholds: (start: 10.2 MB, stop: 20.5 MB)

12/12/2014 11:15:23 AM -- Database read latency thresholds: (average: 20 msec/read, maximum: 100 msec/read).

12/12/2014 11:15:23 AM -- Log write latency thresholds: (average: 10 msec/write, maximum: 100 msec/write).

12/12/2014 11:15:24 AM -- Operation mix: Sessions 8, Inserts 40%, Deletes 20%, Replaces 5%, Reads 35%, Lazy Commits 70%.

12/12/2014 11:15:24 AM -- Performance logging started (interval: 15000 ms).

12/12/2014 11:15:24 AM -- Attaining prerequisites:

12/12/2014 11:21:50 AM -- \( \text{MSExchange Database} \( \text{JetstressWin} \) \( \text{Database Cache Size, Last: 966869000.0 (lower bound: 966367600.0, upper bound: none)} \)
```

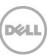

```
12/12/2014 2:04:04 PM -- JetInterop batch transaction stats: 14170, 14170, 14169 and 14169.
12/12/2014 2:04:04 PM -- Dispatching transactions ends.
12/12/2014 2:04:07 PM -- Shutting down databases ...
12/12/2014 2:04:45 PM -- Instance3312.1 (complete), Instance3312.2 (complete), Instance3312.3 (complete) and Instance3312.4 (complete)
12/12/2014 2:04:45 PM -- C:\Program Files\Exchange Jetstress\Performance 2014 12 12 11 15 23.blg has 504 samples.
12/12/2014 2:04:45 PM -- Creating test report ...
12/12/2014 2:04:49 PM -- Instance3312.1 has 16.4 for I/O Database Reads Average Latency.
12/12/2014 2:04:49 PM -- Instance3312.1 has 2.9 for I/O Log Writes Average Latency.
12/12/2014 2:04:49 PM -- Instance3312.1 has 2.9 for I/O Log Reads Average Latency.
12/12/2014 2:04:49 PM -- Instance3312.2 has 16.4 for I/O Database Reads Average Latency.
12/12/2014 2:04:49 PM -- Instance3312.2 has 2.8 for I/O Log Writes Average Latency.
12/12/2014 2:04:49 PM -- Instance3312.2 has 2.8 for I/O Log Reads Average Latency.
12/12/2014 2:04:49 PM -- Instance3312.3 has 18.1 for I/O Database Reads Average Latency.
12/12/2014 2:04:49 PM -- Instance3312.3 has 3.0 for I/O Log Writes Average Latency.
12/12/2014 2:04:49 PM -- Instance3312.3 has 3.0 for I/O Log Reads Average Latency.
12/12/2014 2:04:49 PM -- Instance3312.4 has 17.0 for I/O Database Reads Average Latency.
12/12/2014 2:04:49 PM -- Instance3312.4 has 3.0 for I/O Log Writes Average Latency.
12/12/2014 2:04:49 PM -- Instance3312.4 has 3.0 for I/O Log Reads Average Latency.
12/12/2014 2:04:49 PM -- Test has 0 Maximum Database Page Fault Stalls/sec.
12/12/2014 2:04:49 PM -- The test has 0 Database Page Fault Stalls/sec samples higher than 0.
12/12/2014 2:04:50 PM -- C:\Program Files\Exchange Jetstress\Performance 2014 12 12 11 15 23.xml has 478 samples queried.
```

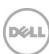

# A.7 Server 4 – JS13

Table 38 Test summary

| Overall Test Result   | Pass                                                                                                    |  |
|-----------------------|----------------------------------------------------------------------------------------------------|--|
| Machine Name          | JS13                                                                                                    |  |
| Test Description      | 1750 Mailboxes (7000 total) .12 I/OPS Profile, SluggishSessions=2 8 Threads Mailbox size 1536MB (1.5GB) 4 Databases ISCSI Initiator - 2 x10GbE ports per server/controller SC4020 900GB 10K Drives |  |
| Test Start Time       | 12/12/2014 11:15:15 AM                                                                                                    |  |
| Test End Time         | 12/12/2014 2:04:03 PM                                                                                                    |  |
| Collection Start Time | 12/12/2014 11:21:59 AM                                                                                                    |  |
| Collection End Time   | 12/12/2014 1:21:58 PM                                                                                                    |  |
| Jetstress Version     | 15.00.0995.000                                                                                                    |  |
| ESE Version           | 15.00.0995.021                                                                                                    |  |
| Operating System      | Windows Server 2012 R2 Datacenter (6.2.9200.0)                                                                                                    |  |
| Performance Log       | C:\Program Files\Exchange Jetstress\Performance_2014_12_12_11_15_25.blg                                                                                                    |  |

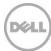

Table 39 Database sizing and throughput

| Performance counter                   | Value         |
|---------------------------------------|---------------|
| Achieved Transactional I/O per Second | 213.079       |
| Target Transactional I/O per Second   | 210           |
| Initial Database Size (bytes)         | 2832036003840 |
| Final Database Size (bytes)           | 2832816144384 |
| Database Files (Count)                | 4             |

Table 40 Jetstress system parameters

| Performance counter                 | Value     |
|-------------------------------------|-----------|
| Thread Count                        | 8         |
| Minimum Database Cache              | 128.0 MB  |
| Maximum Database Cache              | 1024.0 MB |
| Insert Operations                   | 40%       |
| Delete Operations                   | 20%       |
| Replace Operations                  | 5%        |
| Read Operations                     | 35%       |
| Lazy Commits                        | 70%       |
| Run Background Database Maintenance | True      |
| Number of Copies per Database       | 2         |

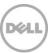

Table 41 Database configuration

| Performance counter | Value                                                       |
|---------------------|-------------------------------------------------------------|
| Instance1644.1      | Log path: C:\DB\DB1 Database: C:\DB\DB1\Jetstress001001.edb |
| Instance1644.2      | Log path: C:\DB\DB2 Database: C:\DB\DB2\Jetstress002001.edb |
| Instance1644.3      | Log path: C:\DB\DB3 Database: C:\DB\DB3\Jetstress003001.edb |
| Instance1644.4      | Log path: C:\DB\DB4 Database: C:\DB\DB4\Jetstress004001.edb |

Table 42 Transactional I/O performance

| MSExchange<br>Database ==><br>Instances | I/O<br>Database<br>Reads<br>Average<br>Latency<br>(msec) | I/O<br>Database<br>Writes<br>Average<br>Latency<br>(msec) | I/O<br>Database<br>Reads/sec | I/O<br>Database<br>Writes/sec | I/O<br>Database<br>Reads<br>Average<br>Bytes | I/O<br>Database<br>Writes<br>Average<br>Bytes | I/O Log<br>Reads<br>Average<br>Latency<br>(msec) | I/O Log<br>Writes<br>Average<br>Latency<br>(msec) | I/O Log<br>Reads/sec | I/O Log<br>Writes/sec | I/O Log<br>Reads<br>Average<br>Bytes | I/O Log<br>Writes<br>Average<br>Bytes |
|-----------------------------------------|----------------------------------------------------------|-----------------------------------------------------------|------------------------------|-------------------------------|----------------------------------------------|-----------------------------------------------|--------------------------------------------------|---------------------------------------------------|----------------------|-----------------------|--------------------------------------|---------------------------------------|
| Instance1644.1                          | 18.466                                                   | 4.833                                                     | 35.469                       | 18.055                        | 33229.766                                    | 34936.754                                     | 0.000                                            | 2.898                                             | 0.000                | 4.272                 | 0.000                                | 20228.479                             |
| Instance1644.2                          | 16.597                                                   | 5.063                                                     | 35.205                       | 18.035                        | 33245.069                                    | 34977.014                                     | 0.000                                            | 2.997                                             | 0.000                | 4.219                 | 0.000                                | 20480.227                             |
| Instance1644.3                          | 16.924                                                   | 4.996                                                     | 35.237                       | 17.870                        | 33169.033                                    | 34930.604                                     | 0.000                                            | 2.940                                             | 0.000                | 4.191                 | 0.000                                | 20510.255                             |
| Instance1644.4                          | 17.724                                                   | 4.892                                                     | 35.246                       | 17.961                        | 33242.563                                    | 34933.089                                     | 0.000                                            | 2.851                                             | 0.000                | 4.302                 | 0.000                                | 20094.093                             |

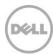

Table 43 Background Database Maintenance I/O performance

| MSExchange Database ==> Instances | Database Maintenance I/O Reads/sec | Database Maintenance I/O Reads Average Bytes |
|-----------------------------------|------------------------------------|----------------------------------------------|
| Instance1644.1                    | 8.392                              | 261492.792                                   |
| Instance1644.2                    | 9.002                              | 261587.667                                   |
| Instance1644.3                    | 8.918                              | 261357.378                                   |
| Instance1644.4                    | 8.672                              | 261501.778                                   |

Table 44 Log Replication I/O performance

| MSExchange Database ==> Instances | I/O Log Reads/sec | I/O Log Reads Average Bytes |
|-----------------------------------|-------------------|-----------------------------|
| Instance1644.1                    | 0.367             | 143229.424                  |
| Instance1644.2                    | 0.367             | 143452.974                  |
| Instance1644.3                    | 0.364             | 142076.311                  |
| Instance1644.4                    | 0.367             | 142404.960                  |

Table 45 Total I/O performance

| MSExchange<br>Database ==><br>Instances | I/O<br>Database<br>Reads<br>Average<br>Latency<br>(msec) | I/O<br>Database<br>Writes<br>Average<br>Latency<br>(msec) | I/O<br>Database<br>Reads/sec | I/O<br>Database<br>Writes/sec | I/O<br>Database<br>Reads<br>Average<br>Bytes | I/O<br>Database<br>Writes<br>Average<br>Bytes | I/O Log<br>Reads<br>Average<br>Latency<br>(msec) | I/O Log<br>Writes<br>Average<br>Latency<br>(msec) | I/O Log<br>Reads/sec | I/O Log<br>Writes/sec | I/O Log<br>Reads<br>Average<br>Bytes | I/O Log<br>Writes<br>Average<br>Bytes |
|-----------------------------------------|----------------------------------------------------------|-----------------------------------------------------------|------------------------------|-------------------------------|----------------------------------------------|-----------------------------------------------|--------------------------------------------------|---------------------------------------------------|----------------------|-----------------------|--------------------------------------|---------------------------------------|
| Instance1644.1                          | 18.466                                                   | 4.833                                                     | 43.862                       | 18.055                        | 76905.134                                    | 34936.754                                     | 8.799                                            | 2.898                                             | 0.367                | 4.272                 | 143229.424                           | 20228.479                             |
| Instance1644.2                          | 16.597                                                   | 5.063                                                     | 44.206                       | 18.035                        | 79741.274                                    | 34977.014                                     | 6.142                                            | 2.997                                             | 0.367                | 4.219                 | 143452.974                           | 20480.227                             |
| Instance1644.3                          | 16.924                                                   | 4.996                                                     | 44.156                       | 17.870                        | 79258.057                                    | 34930.604                                     | 7.974                                            | 2.940                                             | 0.364                | 4.191                 | 142076.311                           | 20510.255                             |
| Instance1644.4                          | 17.724                                                   | 4.892                                                     | 43.919                       | 17.961                        | 78315.758                                    | 34933.089                                     | 7.651                                            | 2.851                                             | 0.367                | 4.302                 | 142404.960                           | 20094.093                             |

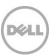

Table 46 Host system performance

| Counter                         | Average        | Minimum        | Maximum        |
|---------------------------------|----------------|----------------|----------------|
| % Processor Time                | 0.223          | 0.032          | 0.627          |
| Available MBytes                | 61020.152      | 60987.000      | 61088.000      |
| Free System Page Table Entries  | 16168425.601   | 16167954.000   | 16168696.000   |
| Transition Pages RePurposed/sec | 0.000          | 0.000          | 0.000          |
| Pool Nonpaged Bytes             | 2011787922.438 | 2011566080.000 | 2012053504.000 |
| Pool Paged Bytes                | 110308170.288  | 110161920.000  | 110727168.000  |
| Database Page Fault Stalls/sec  | 0.000          | 0.000          | 0.000          |

#### A.8 Test log

```
12/12/2014 11:15:15 AM -- Preparing for testing ...

12/12/2014 11:15:20 AM -- Attaching databases ...

12/12/2014 11:15:20 AM -- Preparations for testing are complete.

12/12/2014 11:15:20 AM -- Starting transaction dispatch ...

12/12/2014 11:15:20 AM -- Database cache settings: (minimum: 128.0 MB, maximum: 1.0 GB)

12/12/2014 11:15:20 AM -- Database flush thresholds: (start: 10.2 MB, stop: 20.5 MB)

12/12/2014 11:15:25 AM -- Database read latency thresholds: (average: 20 msec/read, maximum: 100 msec/read).

12/12/2014 11:15:25 AM -- Log write latency thresholds: (average: 10 msec/write, maximum: 100 msec/write).

12/12/2014 11:15:26 AM -- Operation mix: Sessions 8, Inserts 40%, Deletes 20%, Replaces 5%, Reads 35%, Lazy Commits 70%.

12/12/2014 11:15:26 AM -- Performance logging started (interval: 15000 ms).

12/12/2014 11:15:26 AM -- Attaining prerequisites:

12/12/2014 11:21:59 AM -- \MSExchange Database(JetstressWin)\Database Cache Size, Last: 967319600.0 (lower bound: 966367600.0, upper bound: none)

12/12/2014 1:22:00 PM -- Performance logging has ended.

12/12/2014 2:04:01 PM -- JetInterop batch transaction stats: 13949, 13949, 13949 and 13948.
```

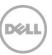

```
12/12/2014 2:04:01 PM -- Dispatching transactions ends.
12/12/2014 2:04:01 PM -- Shutting down databases ...
12/12/2014 2:04:03 PM -- Instance1644.1 (complete), Instance1644.2 (complete), Instance1644.3 (complete) and Instance1644.4 (complete)
12/12/2014 2:04:03 PM -- C:\Program Files\Exchange Jetstress\Performance 2014 12 12 11 15 25.blg has 505 samples.
12/12/2014 2:04:03 PM -- Creating test report ...
12/12/2014 2:04:07 PM -- Instance1644.1 has 18.5 for I/O Database Reads Average Latency.
12/12/2014 2:04:07 PM -- Instance1644.1 has 2.9 for I/O Log Writes Average Latency.
12/12/2014 2:04:07 PM -- Instance1644.1 has 2.9 for I/O Log Reads Average Latency.
12/12/2014 2:04:07 PM -- Instance1644.2 has 16.6 for I/O Database Reads Average Latency.
12/12/2014 2:04:07 PM -- Instance1644.2 has 3.0 for I/O Log Writes Average Latency.
12/12/2014 2:04:07 PM -- Instance1644.2 has 3.0 for I/O Log Reads Average Latency.
12/12/2014 2:04:07 PM -- Instance1644.3 has 16.9 for I/O Database Reads Average Latency.
12/12/2014 2:04:07 PM -- Instance1644.3 has 2.9 for I/O Log Writes Average Latency.
12/12/2014 2:04:07 PM -- Instance1644.3 has 2.9 for I/O Log Reads Average Latency.
12/12/2014 2:04:07 PM -- Instance1644.4 has 17.7 for I/O Database Reads Average Latency.
12/12/2014 2:04:07 PM -- Instance1644.4 has 2.9 for I/O Log Writes Average Latency.
12/12/2014 2:04:07 PM -- Instance1644.4 has 2.9 for I/O Log Reads Average Latency.
12/12/2014 2:04:07 PM -- Test has 0 Maximum Database Page Fault Stalls/sec.
12/12/2014 2:04:07 PM -- The test has 0 Database Page Fault Stalls/sec samples higher than 0.
12/12/2014 2:04:07 PM -- C:\Program Files\Exchange Jetstress\Performance 2014 12 12 11 15 25.xml has 478 samples queried.
```

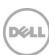

# B Stress testing

# B.1 Server 1 – JS10

Table 47 Test summary

| Overall Test Result   | Pass                                                                                                    |
|-----------------------|----------------------------------------------------------------------------------------------------|
| Machine Name          | JS10                                                                                                    |
| Test Description      | 1750 Mailboxes (7000 total) .12 I/OPS Profile, SluggishSessions=2 8 Threads Mailbox size 1536MB (1.5GB) 4 Databases ISCSI Initiator - 2 x10GbE ports per server/controller SC4020 900GB 10K Drives |
| Test Start Time       | 12/16/2014 11:18:51 AM                                                                                                    |
| Test End Time         | 12/17/2014 11:25:51 AM                                                                                                    |
| Collection Start Time | 12/16/2014 11:25:22 AM                                                                                                    |
| Collection End Time   | 12/17/2014 11:25:20 AM                                                                                                    |
| Jetstress Version     | 15.00.0995.000                                                                                                    |
| ESE Version           | 15.00.0995.021                                                                                                    |
| Operating System      | Windows Server 2012 R2 Datacenter (6.2.9200.0)                                                                                                    |
| Performance Log       | C:\Program Files\Exchange Jetstress\Stress_2014_12_16_11_19_1.blg                                                                                                    |

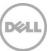

Table 48 Database sizing and throughput

| Performance Counter                   | Value         |
|---------------------------------------|---------------|
| Achieved Transactional I/O per Second | 215.169       |
| Target Transactional I/O per Second   | 210           |
| Initial Database Size (bytes)         | 2833722114048 |
| Final Database Size (bytes)           | 2840516886528 |
| Database Files (Count)                | 4             |

Table 49 Jetstress system parameters

| Performance Counter                 | Value     |
|-------------------------------------|-----------|
| Thread Count                        | 8         |
| Minimum Database Cache              | 128.0 MB  |
| Maximum Database Cache              | 1024.0 MB |
| Insert Operations                   | 40%       |
| Delete Operations                   | 20%       |
| Replace Operations                  | 5%        |
| Read Operations                     | 35%       |
| Lazy Commits                        | 70%       |
| Run Background Database Maintenance | True      |
| Number of Copies per Database       | 2         |

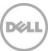

Table 50 Database configuration

| Performance<br>Counter | Value                                                       |
|------------------------|-------------------------------------------------------------|
| Instance3508.1         | Log path: C:\DB\DB1 Database: C:\DB\DB1\Jetstress001001.edb |
| Instance3508.2         | Log path: C:\DB\DB2 Database: C:\DB\DB2\Jetstress002001.edb |
| Instance3508.3         | Log path: C:\DB\DB3 Database: C:\DB\DB3\Jetstress003001.edb |
| Instance3508.4         | Log path: C:\DB\DB4 Database: C:\DB\DB4\Jetstress004001.edb |

Table 51 Transactional I/O performance

| MSExchange<br>Database ==><br>Instances | I/O<br>Database<br>Reads<br>Average<br>Latency<br>(msec) | I/O<br>Database<br>Writes<br>Average<br>Latency<br>(msec) | I/O<br>Database<br>Reads/sec | I/O<br>Database<br>Writes/sec | I/O<br>Database<br>Reads<br>Average<br>Bytes | I/O<br>Database<br>Writes<br>Average<br>Bytes | I/O Log<br>Reads<br>Average<br>Latency<br>(msec) | I/O Log<br>Writes<br>Average<br>Latency<br>(msec) | I/O Log<br>Reads/sec | I/O Log<br>Writes/sec | I/O Log<br>Reads<br>Average<br>Bytes | I/O Log<br>Writes<br>Average<br>Bytes |
|-----------------------------------------|----------------------------------------------------------|-----------------------------------------------------------|------------------------------|-------------------------------|----------------------------------------------|-----------------------------------------------|--------------------------------------------------|---------------------------------------------------|----------------------|-----------------------|--------------------------------------|---------------------------------------|
| Instance3508.1                          | 18.169                                                   | 5.089                                                     | 35.600                       | 18.118                        | 33068.749                                    | 34778.933                                     | 0.000                                            | 3.055                                             | 0.000                | 4.261                 | 0.000                                | 20368.519                             |
| Instance3508.2                          | 17.312                                                   | 5.174                                                     | 35.635                       | 18.146                        | 33074.765                                    | 34773.657                                     | 0.000                                            | 3.099                                             | 0.000                | 4.252                 | 0.000                                | 20456.302                             |
| Instance3508.3                          | 16.820                                                   | 5.108                                                     | 35.634                       | 18.175                        | 33099.125                                    | 34779.179                                     | 0.000                                            | 2.967                                             | 0.000                | 4.270                 | 0.000                                | 20408.111                             |
| Instance3508.4                          | 16.725                                                   | 5.023                                                     | 35.642                       | 18.220                        | 33103.612                                    | 34778.142                                     | 0.000                                            | 2.988                                             | 0.000                | 4.271                 | 0.000                                | 20453.836                             |

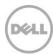

Table 52 Background Database Maintenance I/O performance

| MSExchange Database ==> Instances | Database Maintenance I/O Reads/sec | Database Maintenance I/O Reads Average Bytes |
|-----------------------------------|------------------------------------|----------------------------------------------|
| Instance3508.1                    | 8.683                              | 261570.846                                   |
| Instance3508.2                    | 8.689                              | 261572.188                                   |
| Instance3508.3                    | 8.792                              | 261534.244                                   |
| Instance3508.4                    | 8.823                              | 261545.228                                   |

Table 53 Log replication I/O performance

| MSExchange Database ==> Instances | I/O Log Reads/sec | I/O Log Reads Average Bytes |
|-----------------------------------|-------------------|-----------------------------|
| Instance3508.1                    | 0.369             | 144175.902                  |
| Instance3508.2                    | 0.369             | 144154.397                  |
| Instance3508.3                    | 0.370             | 144803.127                  |
| Instance3508.4                    | 0.371             | 145328.800                  |

Table 54 Total I/O performance

| MSExchange<br>Database ==><br>Instances | I/O<br>Database<br>Reads<br>Average<br>Latency<br>(msec) | I/O<br>Database<br>Writes<br>Average<br>Latency<br>(msec) | I/O<br>Database<br>Reads/sec | I/O<br>Database<br>Writes/sec | I/O<br>Database<br>Reads<br>Average<br>Bytes | I/O<br>Database<br>Writes<br>Average<br>Bytes | I/O Log<br>Reads<br>Average<br>Latency<br>(msec) | I/O Log<br>Writes<br>Average<br>Latency<br>(msec) | I/O Log<br>Reads/sec | I/O Log<br>Writes/sec | I/O Log<br>Reads<br>Average<br>Bytes | I/O Log<br>Writes<br>Average<br>Bytes |
|-----------------------------------------|----------------------------------------------------------|-----------------------------------------------------------|------------------------------|-------------------------------|----------------------------------------------|-----------------------------------------------|--------------------------------------------------|---------------------------------------------------|----------------------|-----------------------|--------------------------------------|---------------------------------------|
| Instance3508.1                          | 18.169                                                   | 5.089                                                     | 44.283                       | 18.118                        | 77872.670                                    | 34778.933                                     | 9.262                                            | 3.055                                             | 0.369                | 4.261                 | 144175.902                           | 20368.519                             |
| Instance3508.2                          | 17.312                                                   | 5.174                                                     | 44.323                       | 18.146                        | 77866.494                                    | 34773.657                                     | 7.980                                            | 3.099                                             | 0.369                | 4.252                 | 144154.397                           | 20456.302                             |
| Instance3508.3                          | 16.820                                                   | 5.108                                                     | 44.426                       | 18.175                        | 78309.029                                    | 34779.179                                     | 7.969                                            | 2.967                                             | 0.370                | 4.270                 | 144803.127                           | 20408.111                             |
| Instance3508.4                          | 16.725                                                   | 5.023                                                     | 44.464                       | 18.220                        | 78431.888                                    | 34778.142                                     | 10.335                                           | 2.988                                             | 0.371                | 4.271                 | 145328.800                           | 20453.836                             |

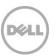

Table 55 Host system performance

| Counter                         | Average            | Minimum            | Maximum            |
|---------------------------------|--------------------|--------------------|--------------------|
| % Processor Time                | 0.224              | 0.082              | 1.486              |
| Available MBytes                | 61105.936          | 60962.000          | 61222.000          |
| Free System Page Table Entries  | 16181613.378       | 16181158.000       | 16181906.000       |
| Transition Pages RePurposed/sec | 0.000              | 0.000              | 0.000              |
| Pool Nonpaged Bytes             | 1903846628.74<br>3 | 1902661632.00<br>0 | 1908113408.00<br>0 |
| Pool Paged Bytes                | 106740082.550      | 105197568.000      | 108564480.00<br>0  |
| Database Page Fault Stalls/sec  | 0.000              | 0.000              | 0.000              |

#### B.2 Test log

```
12/16/2014 11:18:51 AM -- Preparing for testing ...

12/16/2014 11:18:56 AM -- Attaching databases ...

12/16/2014 11:18:56 AM -- Preparations for testing are complete.

12/16/2014 11:18:56 AM -- Starting transaction dispatch ..

12/16/2014 11:18:56 AM -- Database cache settings: (minimum: 128.0 MB, maximum: 1.0 GB)

12/16/2014 11:18:56 AM -- Database flush thresholds: (start: 10.2 MB, stop: 20.5 MB)

12/16/2014 11:19:01 AM -- Database read latency thresholds: (average: 20 msec/read, maximum: 200 msec/read).

12/16/2014 11:19:01 AM -- Log write latency thresholds: (average: 10 msec/write, maximum: 200 msec/write).

12/16/2014 11:19:02 AM -- Operation mix: Sessions 8, Inserts 40%, Deletes 20%, Replaces 5%, Reads 35%, Lazy Commits 70%.

12/16/2014 11:19:02 AM -- Performance logging started (interval: 15000 ms).

12/16/2014 11:19:02 AM -- Attaining prerequisites:

12/16/2014 11:25:22 AM -- \MSExchange Database(JetstressWin)\Database Cache Size, Last: 968785900.0 (lower bound: 966367600.0, upper bound: none)
```

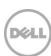

```
12/17/2014 11:25:23 AM -- Performance logging has ended.
12/17/2014 11:25:49 AM -- JetInterop batch transaction stats: 120373, 120372, 120372 and 120372.
12/17/2014 11:25:49 AM -- Dispatching transactions ends.
12/17/2014 11:25:50 AM -- Shutting down databases ...
12/17/2014 11:25:51 AM -- Instance3508.1 (complete), Instance3508.2 (complete), Instance3508.3 (complete) and Instance3508.4
(complete)
12/17/2014 11:25:51 AM -- C:\Program Files\Exchange Jetstress\Stress 2014 12 16 11 19 1.blg has 5773 samples.
12/17/2014 11:25:52 AM -- Creating test report ...
12/17/2014 11:26:20 AM -- Instance3508.1 has 18.2 for I/O Database Reads Average Latency.
12/17/2014 11:26:20 AM -- Instance3508.1 has 3.1 for I/O Log Writes Average Latency.
12/17/2014 11:26:20 AM -- Instance3508.1 has 3.1 for I/O Log Reads Average Latency.
12/17/2014 11:26:20 AM -- Instance3508.2 has 17.3 for I/O Database Reads Average Latency.
12/17/2014 11:26:20 AM -- Instance3508.2 has 3.1 for I/O Log Writes Average Latency.
12/17/2014 11:26:20 AM -- Instance3508.2 has 3.1 for I/O Log Reads Average Latency.
12/17/2014 11:26:20 AM -- Instance3508.3 has 16.8 for I/O Database Reads Average Latency.
12/17/2014 11:26:20 AM -- Instance3508.3 has 3.0 for I/O Log Writes Average Latency.
12/17/2014 11:26:20 AM -- Instance3508.3 has 3.0 for I/O Log Reads Average Latency.
12/17/2014 11:26:20 AM -- Instance3508.4 has 16.7 for I/O Database Reads Average Latency.
12/17/2014 11:26:20 AM -- Instance3508.4 has 3.0 for I/O Log Writes Average Latency.
12/17/2014 11:26:20 AM -- Instance3508.4 has 3.0 for I/O Log Reads Average Latency.
12/17/2014 11:26:20 AM -- Test has 0 Maximum Database Page Fault Stalls/sec.
12/17/2014 11:26:20 AM -- The test has 0 Database Page Fault Stalls/sec samples higher than 0.
12/17/2014 11:26:20 AM -- C:\Program Files\Exchange Jetstress\Stress 2014 12 16 11 19 1.xml has 5747 samples queried.
```

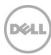

# B.3 Server 2 – JS11

Table 56 Test Summary

| Overall Test Result   | Pass                                                                                                    |
|-----------------------|----------------------------------------------------------------------------------------------------|
| Machine Name          | JS11                                                                                                    |
| Test Description      | 1750 Mailboxes (7000 total) .12 I/OPS Profile, SluggishSessions=2 8 Threads Mailbox size 1536MB (1.5GB) 4 Databases ISCSI Initiator - 2 x10GbE ports per server/controller SC4020 900GB 10K Drives |
| Test Start Time       | 12/16/2014 11:18:53 AM                                                                                                    |
| Test End Time         | 12/17/2014 11:26:42 AM                                                                                                    |
| Collection Start Time | 12/16/2014 11:25:30 AM                                                                                                    |
| Collection End Time   | 12/17/2014 11:25:29 AM                                                                                                    |
| Jetstress Version     | 15.00.0995.000                                                                                                    |
| ESE Version           | 15.00.0995.021                                                                                                    |
| Operating System      | Windows Server 2012 R2 Datacenter (6.2.9200.0)                                                                                                    |
| Performance Log       | C:\Program Files\Exchange Jetstress\Stress_2014_12_16_11_19_3.blg                                                                                                    |

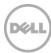

Table 57 Database Sizing and Throughput

| Performance Counter                   | Value         |
|---------------------------------------|---------------|
| Achieved Transactional I/O per Second | 213.71        |
| Target Transactional I/O per Second   | 210           |
| Initial Database Size (bytes)         | 2833487233024 |
| Final Database Size (bytes)           | 2840189730816 |
| Database Files (Count)                | 4             |

Table 58 Jetstress System Parameters

| Performance Counter                 | Value     |  |  |  |
|-------------------------------------|-----------|--|--|--|
| Thread Count                        | 8         |  |  |  |
| Minimum Database Cache              | 128.0 MB  |  |  |  |
| Maximum Database Cache              | 1024.0 MB |  |  |  |
| Insert Operations                   | 40%       |  |  |  |
| Delete Operations                   | 20%       |  |  |  |
| Replace Operations                  | 5%        |  |  |  |
| Read Operations                     | 35%       |  |  |  |
| Lazy Commits                        | 70%       |  |  |  |
| Run Background Database Maintenance | True      |  |  |  |
| Number of Copies per Database       | 2         |  |  |  |

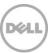

Table 59 Table 1 Database configuration

| Performance<br>Counter | Value                                                       |
|------------------------|-------------------------------------------------------------|
| Instance2624.1         | Log path: C:\DB\DB1 Database: C:\DB\DB1\Jetstress001001.edb |
| Instance2624.2         | Log path: C:\DB\DB2 Database: C:\DB\DB2\Jetstress002001.edb |
| Instance2624.3         | Log path: C:\DB\DB3 Database: C:\DB\DB3\Jetstress003001.edb |
| Instance2624.4         | Log path: C:\DB\DB4 Database: C:\DB\DB4\Jetstress004001.edb |

Table 60 Transactional I/O performance

| MSExchange<br>Database ==><br>Instances | I/O<br>Database<br>Reads<br>Average<br>Latency<br>(msec) | I/O<br>Database<br>Writes<br>Average<br>Latency<br>(msec) | I/O<br>Database<br>Reads/sec | I/O<br>Database<br>Writes/sec | I/O<br>Database<br>Reads<br>Average<br>Bytes | I/O<br>Database<br>Writes<br>Average<br>Bytes | I/O Log<br>Reads<br>Average<br>Latency<br>(msec) | I/O Log<br>Writes<br>Average<br>Latency<br>(msec) | I/O Log<br>Reads/sec | I/O Log<br>Writes/sec | I/O Log<br>Reads<br>Average<br>Bytes | I/O Log<br>Writes<br>Average<br>Bytes |
|-----------------------------------------|----------------------------------------------------------|-----------------------------------------------------------|------------------------------|-------------------------------|----------------------------------------------|-----------------------------------------------|--------------------------------------------------|---------------------------------------------------|----------------------|-----------------------|--------------------------------------|---------------------------------------|
| Instance2624.1                          | 18.104                                                   | 5.124                                                     | 35.364                       | 18.031                        | 33073.722                                    | 34770.188                                     | 0.000                                            | 3.039                                             | 0.000                | 4.229                 | 0.000                                | 20331.753                             |
| Instance2624.2                          | 17.517                                                   | 5.152                                                     | 35.405                       | 18.109                        | 33090.219                                    | 34757.632                                     | 0.000                                            | 3.071                                             | 0.000                | 4.230                 | 0.000                                | 20375.533                             |
| Instance2624.3                          | 17.307                                                   | 5.086                                                     | 35.366                       | 18.012                        | 33091.505                                    | 34770.564                                     | 0.000                                            | 3.033                                             | 0.000                | 4.201                 | 0.000                                | 20423.861                             |
| Instance2624.4                          | 17.509                                                   | 5.048                                                     | 35.366                       | 18.057                        | 33087.531                                    | 34762.778                                     | 0.000                                            | 3.012                                             | 0.000                | 4.223                 | 0.000                                | 20394.083                             |

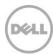

Table 61 Background Database Maintenance I/O performance

| MSExchange Database ==> Instances | Database Maintenance I/O Reads/sec | Database Maintenance I/O Reads Average Bytes |
|-----------------------------------|------------------------------------|----------------------------------------------|
| Instance2624.1                    | 8.675                              | 261533.704                                   |
| Instance2624.2                    | 8.678                              | 261517.502                                   |
| Instance2624.3                    | 8.708                              | 261526.143                                   |
| Instance2624.4                    | 8.656                              | 261550.583                                   |

Table 62 Log Replication I/O performance

| MSExchange Database ==> Instances | I/O Log Reads/sec | I/O Log Reads Average Bytes |
|-----------------------------------|-------------------|-----------------------------|
| Instance2624.1                    | 0.365             | 142836.368                  |
| Instance2624.2                    | 0.366             | 142573.160                  |
| Instance2624.3                    | 0.364             | 142069.372                  |
| Instance2624.4                    | 0.366             | 143069.815                  |

Table 63 Total I/O performance

| MSExchange<br>Database ==><br>Instances | I/O<br>Database<br>Reads<br>Average<br>Latency<br>(msec) | I/O<br>Database<br>Writes<br>Average<br>Latency<br>(msec) | I/O<br>Database<br>Reads/sec | I/O<br>Database<br>Writes/sec | I/O<br>Database<br>Reads<br>Average<br>Bytes | I/O<br>Database<br>Writes<br>Average<br>Bytes | I/O Log<br>Reads<br>Average<br>Latency<br>(msec) | I/O Log<br>Writes<br>Average<br>Latency<br>(msec) | I/O Log<br>Reads/sec | I/O Log<br>Writes/sec | I/O Log<br>Reads<br>Average<br>Bytes | I/O Log<br>Writes<br>Average<br>Bytes |
|-----------------------------------------|----------------------------------------------------------|-----------------------------------------------------------|------------------------------|-------------------------------|----------------------------------------------|-----------------------------------------------|--------------------------------------------------|---------------------------------------------------|----------------------|-----------------------|--------------------------------------|---------------------------------------|
| Instance2624.1                          | 18.104                                                   | 5.124                                                     | 44.038                       | 18.031                        | 78075.979                                    | 34770.188                                     | 10.160                                           | 3.039                                             | 0.365                | 4.229                 | 142836.368                           | 20331.753                             |
| Instance2624.2                          | 17.517                                                   | 5.152                                                     | 44.082                       | 18.109                        | 78055.906                                    | 34757.632                                     | 7.764                                            | 3.071                                             | 0.366                | 4.230                 | 142573.160                           | 20375.533                             |
| Instance2624.3                          | 17.307                                                   | 5.086                                                     | 44.074                       | 18.012                        | 78225.000                                    | 34770.564                                     | 7.788                                            | 3.033                                             | 0.364                | 4.201                 | 142069.372                           | 20423.861                             |
| Instance2624.4                          | 17.509                                                   | 5.048                                                     | 44.022                       | 18.057                        | 78009.808                                    | 34762.778                                     | 7.654                                            | 3.012                                             | 0.366                | 4.223                 | 143069.815                           | 20394.083                             |

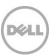

Table 64 Host system performance

| Counter                         | Average        | Minimum        | Maximum            |
|---------------------------------|----------------|----------------|--------------------|
| % Processor Time                | 0.226          | 0.000          | 1.110              |
| Available MBytes                | 61010.371      | 60869.000      | 61131.000          |
| Free System Page Table Entries  | 16183772.368   | 16183322.000   | 16184070.000       |
| Transition Pages RePurposed/sec | 0.000          | 0.000          | 0.000              |
| Pool Nonpaged Bytes             | 1922750664.239 | 1922359296.000 | 1926852608.00<br>0 |
| Pool Paged Bytes                | 116266981.634  | 115851264.000  | 116686848.000      |
| Database Page Fault Stalls/sec  | 0.000          | 0.000          | 0.000              |

#### B.4 Test log

```
12/16/2014 11:18:53 AM -- Preparing for testing ...

12/16/2014 11:18:58 AM -- Attaching databases ...

12/16/2014 11:18:58 AM -- Preparations for testing are complete.

12/16/2014 11:18:58 AM -- Starting transaction dispatch ..

12/16/2014 11:18:58 AM -- Database cache settings: (minimum: 128.0 MB, maximum: 1.0 GB)

12/16/2014 11:18:58 AM -- Database flush thresholds: (start: 10.2 MB, stop: 20.5 MB)

12/16/2014 11:19:03 AM -- Database read latency thresholds: (average: 20 msec/read, maximum: 200 msec/read).

12/16/2014 11:19:03 AM -- Log write latency thresholds: (average: 10 msec/write, maximum: 200 msec/write).

12/16/2014 11:19:04 AM -- Operation mix: Sessions 8, Inserts 40%, Deletes 20%, Replaces 5%, Reads 35%, Lazy Commits 70%.

12/16/2014 11:19:04 AM -- Performance logging started (interval: 15000 ms).

12/16/2014 11:19:03 AM -- Attaining prerequisites:

12/16/2014 11:25:30 AM -- MSExchange Database(JetstressWin)\Database Cache Size, Last: 969347100.0 (lower bound: 966367600.0, upper bound: none)
```

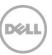

```
12/17/2014 11:25:52 AM -- JetInterop batch transaction stats: 119488, 119488, 119488 and 119488.
12/17/2014 11:25:52 AM -- Dispatching transactions ends.
12/17/2014 11:25:54 AM -- Shutting down databases ...
12/17/2014 11:26:42 AM -- Instance2624.1 (complete), Instance2624.2 (complete), Instance2624.3 (complete) and Instance2624.4
(complete)
12/17/2014 11:26:42 AM -- C:\Program Files\Exchange Jetstress\Stress 2014 12 16 11 19 3.blg has 5773 samples.
12/17/2014 11:26:43 AM -- Creating test report ...
12/17/2014 11:27:17 AM -- Instance2624.1 has 18.1 for I/O Database Reads Average Latency.
12/17/2014 11:27:17 AM -- Instance2624.1 has 3.0 for I/O Log Writes Average Latency.
12/17/2014 11:27:17 AM -- Instance2624.1 has 3.0 for I/O Log Reads Average Latency.
12/17/2014 11:27:17 AM -- Instance2624.2 has 17.5 for I/O Database Reads Average Latency.
12/17/2014 11:27:17 AM -- Instance2624.2 has 3.1 for I/O Log Writes Average Latency.
12/17/2014 11:27:17 AM -- Instance2624.2 has 3.1 for I/O Log Reads Average Latency.
12/17/2014 11:27:17 AM -- Instance2624.3 has 17.3 for I/O Database Reads Average Latency.
12/17/2014 11:27:17 AM -- Instance2624.3 has 3.0 for I/O Log Writes Average Latency.
12/17/2014 11:27:17 AM -- Instance2624.3 has 3.0 for I/O Log Reads Average Latency.
12/17/2014 11:27:17 AM -- Instance2624.4 has 17.5 for I/O Database Reads Average Latency.
12/17/2014 11:27:17 AM -- Instance2624.4 has 3.0 for I/O Log Writes Average Latency.
12/17/2014 11:27:17 AM -- Instance2624.4 has 3.0 for I/O Log Reads Average Latency.
12/17/2014 11:27:17 AM -- Test has 0 Maximum Database Page Fault Stalls/sec.
12/17/2014 11:27:17 AM -- The test has 0 Database Page Fault Stalls/sec samples higher than 0.
12/17/2014 11:27:17 AM -- C:\Program Files\Exchange Jetstress\Stress 2014 12 16 11 19 3.xml has 5747 samples queried.
```

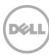

# B.5 Server 3 – JS12

Table 65 Test Summary

| Overall Test Result   | Pass                                                                                                    |
|-----------------------|----------------------------------------------------------------------------------------------------|
| Machine Name          | JS12                                                                                                    |
| Test Description      | 1750 Mailboxes (7000 total) .12 I/OPS Profile, SluggishSessions=2 8 Threads Mailbox size 1536MB (1.5GB) 4 Databases ISCSI Initiator - 2 x10GbE ports per server/controller SC4020 900GB 10K Drives |
| Test Start Time       | 12/16/2014 11:18:57 AM                                                                                                    |
| Test End Time         | 12/17/2014 11:26:44 AM                                                                                                    |
| Collection Start Time | 12/16/2014 11:25:34 AM                                                                                                    |
| Collection End Time   | 12/17/2014 11:25:26 AM                                                                                                    |
| Jetstress Version     | 15.00.0995.000                                                                                                    |
| ESE Version           | 15.00.0995.021                                                                                                    |
| Operating System      | Windows Server 2012 R2 Datacenter (6.2.9200.0)                                                                                                    |
| Performance Log       | C:\Program Files\Exchange Jetstress\Stress_2014_12_16_11_19_6.blg                                                                                                    |

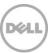

Table 66 Database sizing and throughput

| Performance Counter                   | Value         |
|---------------------------------------|---------------|
| Achieved Transactional I/O per Second | 215.354       |
| Target Transactional I/O per Second   | 210           |
| Initial Database Size (bytes)         | 2833663393792 |
| Final Database Size (bytes)           | 2840474943488 |
| Database Files (Count)                | 4             |

Table 67 Jetstress system parameters

| Performance Counter                 | Value     |
|-------------------------------------|-----------|
| Thread Count                        | 8         |
| Minimum Database Cache              | 128.0 MB  |
| Maximum Database Cache              | 1024.0 MB |
| Insert Operations                   | 40%       |
| Delete Operations                   | 20%       |
| Replace Operations                  | 5%        |
| Read Operations                     | 35%       |
| Lazy Commits                        | 70%       |
| Run Background Database Maintenance | True      |
| Number of Copies per Database       | 2         |

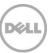

Table 68 Database configuration

| Performance<br>Counter | Value                                                       |
|------------------------|-------------------------------------------------------------|
| Instance2940.1         | Log path: C:\DB\DB1 Database: C:\DB\DB1\Jetstress001001.edb |
| Instance2940.2         | Log path: C:\DB\DB2 Database: C:\DB\DB2\Jetstress002001.edb |
| Instance2940.3         | Log path: C:\DB\DB3 Database: C:\DB\DB3\Jetstress003001.edb |
| Instance2940.4         | Log path: C:\DB\DB4 Database: C:\DB\DB4\Jetstress004001.edb |

Table 69 Transactional I/O performance

| MSExchange<br>Database ==><br>Instances | I/O<br>Database<br>Reads<br>Average<br>Latency<br>(msec) | I/O<br>Database<br>Writes<br>Average<br>Latency<br>(msec) | I/O<br>Database<br>Reads/sec | I/O<br>Database<br>Writes/sec | I/O<br>Database<br>Reads<br>Average<br>Bytes | I/O<br>Database<br>Writes<br>Average<br>Bytes | I/O Log<br>Reads<br>Average<br>Latency<br>(msec) | I/O Log<br>Writes<br>Average<br>Latency<br>(msec) | I/O Log<br>Reads/sec | I/O Log<br>Writes/sec | I/O Log<br>Reads<br>Average<br>Bytes | I/O Log<br>Writes<br>Average<br>Bytes |
|-----------------------------------------|----------------------------------------------------------|-----------------------------------------------------------|------------------------------|-------------------------------|----------------------------------------------|-----------------------------------------------|--------------------------------------------------|---------------------------------------------------|----------------------|-----------------------|--------------------------------------|---------------------------------------|
| Instance2940.1                          | 18.127                                                   | 4.973                                                     | 35.595                       | 18.115                        | 33067.668                                    | 34770.607                                     | 0.000                                            | 2.975                                             | 0.000                | 4.246                 | 0.000                                | 20445.304                             |
| Instance2940.2                          | 16.622                                                   | 5.109                                                     | 35.590                       | 18.171                        | 33106.587                                    | 34773.642                                     | 0.000                                            | 3.045                                             | 0.000                | 4.286                 | 0.000                                | 20385.944                             |
| Instance2940.3                          | 16.821                                                   | 5.037                                                     | 35.696                       | 18.256                        | 33102.167                                    | 34776.556                                     | 0.000                                            | 3.010                                             | 0.000                | 4.275                 | 0.000                                | 20380.610                             |
| Instance2940.4                          | 17.129                                                   | 5.065                                                     | 35.676                       | 18.256                        | 33088.791                                    | 34773.439                                     | 0.000                                            | 2.963                                             | 0.000                | 4.286                 | 0.000                                | 20371.546                             |

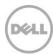

Table 70 Background Database Maintenance I/O performance

| MSExchange Database ==> Instances | Database Maintenance I/O Reads/sec | Database Maintenance I/O Reads Average Bytes |
|-----------------------------------|------------------------------------|----------------------------------------------|
| Instance2940.1                    | 8.657                              | 261548.515                                   |
| Instance2940.2                    | 8.885                              | 261527.333                                   |
| Instance2940.3                    | 8.816                              | 261493.036                                   |
| Instance2940.4                    | 8.721                              | 261510.841                                   |

Table 71 Log Replication I/O performance

| MSExchange Database ==> Instances | I/O Log Reads/sec | I/O Log Reads Average Bytes |
|-----------------------------------|-------------------|-----------------------------|
| Instance2940.1                    | 0.369             | 144292.479                  |
| Instance2940.2                    | 0.371             | 145093.702                  |
| Instance2940.3                    | 0.370             | 144553.545                  |
| Instance2940.4                    | 0.371             | 144956.498                  |

Table 72 Total I/O performance

| MSExchange<br>Database ==><br>Instances | I/O<br>Database<br>Reads<br>Average<br>Latency<br>(msec) | I/O<br>Database<br>Writes<br>Average<br>Latency<br>(msec) | I/O<br>Database<br>Reads/sec | I/O<br>Database<br>Writes/sec | I/O<br>Database<br>Reads<br>Average<br>Bytes | I/O<br>Database<br>Writes<br>Average<br>Bytes | I/O Log<br>Reads<br>Average<br>Latency<br>(msec) | I/O Log<br>Writes<br>Average<br>Latency<br>(msec) | I/O Log<br>Reads/sec | I/O Log<br>Writes/sec | I/O Log<br>Reads<br>Average<br>Bytes | I/O Log<br>Writes<br>Average<br>Bytes |
|-----------------------------------------|----------------------------------------------------------|-----------------------------------------------------------|------------------------------|-------------------------------|----------------------------------------------|-----------------------------------------------|--------------------------------------------------|---------------------------------------------------|----------------------|-----------------------|--------------------------------------|---------------------------------------|
| Instance2940.1                          | 18.127                                                   | 4.973                                                     | 44.252                       | 18.115                        | 77766.208                                    | 34770.607                                     | 10.204                                           | 2.975                                             | 0.369                | 4.246                 | 144292.479                           | 20445.304                             |
| Instance2940.2                          | 16.622                                                   | 5.109                                                     | 44.475                       | 18.171                        | 78739.697                                    | 34773.642                                     | 7.806                                            | 3.045                                             | 0.371                | 4.286                 | 145093.702                           | 20385.944                             |
| Instance2940.3                          | 16.821                                                   | 5.037                                                     | 44.512                       | 18.256                        | 78335.641                                    | 34776.556                                     | 7.866                                            | 3.010                                             | 0.370                | 4.275                 | 144553.545                           | 20380.610                             |
| Instance2940.4                          | 17.129                                                   | 5.065                                                     | 44.397                       | 18.256                        | 77960.045                                    | 34773.439                                     | 8.063                                            | 2.963                                             | 0.371                | 4.286                 | 144956.498                           | 20371.546                             |

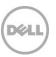

Table 73 Host system performance

| Counter                         | Average        | Minimum        | Maximum        |
|---------------------------------|----------------|----------------|----------------|
| % Processor Time                | 0.226          | 0.053          | 1.528          |
| Available MBytes                | 61058.364      | 60908.000      | 61184.000      |
| Free System Page Table Entries  | 16187399.134   | 16186855.000   | 16187701.000   |
| Transition Pages RePurposed/sec | 0.000          | 0.000          | 0.000          |
| Pool Nonpaged Bytes             | 1929730595.986 | 1929404416.000 | 1934098432.000 |
| Pool Paged Bytes                | 112753844.999  | 112345088.000  | 113147904.000  |
| Database Page Fault Stalls/sec  | 0.000          | 0.000          | 0.000          |

#### B.6 Test log

```
12/16/2014 11:18:57 AM -- Preparing for testing ...

12/16/2014 11:19:01 AM -- Attaching databases ...

12/16/2014 11:19:01 AM -- Preparations for testing are complete.

12/16/2014 11:19:01 AM -- Starting transaction dispatch ...

12/16/2014 11:19:01 AM -- Database cache settings: (minimum: 128.0 MB, maximum: 1.0 GB)

12/16/2014 11:19:01 AM -- Database flush thresholds: (start: 10.2 MB, stop: 20.5 MB)

12/16/2014 11:19:06 AM -- Database read latency thresholds: (average: 20 msec/read, maximum: 200 msec/read).

12/16/2014 11:19:08 AM -- Log write latency thresholds: (average: 10 msec/write, maximum: 200 msec/write).

12/16/2014 11:19:08 AM -- Operation mix: Sessions 8, Inserts 40%, Deletes 20%, Replaces 5%, Reads 35%, Lazy Commits 70%.

12/16/2014 11:19:08 AM -- Performance logging started (interval: 15000 ms).

12/16/2014 11:25:34 AM -- MSExchange Database(JetstressWin)\Database Cache Size, Last: 968806400.0 (lower bound: 966367600.0, upper bound: none)

12/17/2014 11:25:36 AM -- Performance logging has ended.

12/17/2014 11:25:55 AM -- JetInterop batch transaction stats: 120523, 120522, 120522 and 120522.
```

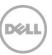

```
12/17/2014 11:25:55 AM -- Dispatching transactions ends.
12/17/2014 11:25:59 AM -- Shutting down databases ...
12/17/2014 11:26:44 AM -- Instance2940.1 (complete), Instance2940.2 (complete), Instance2940.3 (complete) and Instance2940.4
(complete)
12/17/2014 11:26:44 AM -- C:\Program Files\Exchange Jetstress\Stress 2014 12 16 11 19 6.blg has 5773 samples.
12/17/2014 11:26:44 AM -- Creating test report ...
12/17/2014 11:27:18 AM -- Instance2940.1 has 18.1 for I/O Database Reads Average Latency.
12/17/2014 11:27:18 AM -- Instance2940.1 has 3.0 for I/O Log Writes Average Latency.
12/17/2014 11:27:18 AM -- Instance2940.1 has 3.0 for I/O Log Reads Average Latency.
12/17/2014 11:27:18 AM -- Instance2940.2 has 16.6 for I/O Database Reads Average Latency.
12/17/2014 11:27:18 AM -- Instance2940.2 has 3.0 for I/O Log Writes Average Latency.
12/17/2014 11:27:18 AM -- Instance2940.2 has 3.0 for I/O Log Reads Average Latency.
12/17/2014 11:27:18 AM -- Instance2940.3 has 16.8 for I/O Database Reads Average Latency.
12/17/2014 11:27:18 AM -- Instance2940.3 has 3.0 for I/O Log Writes Average Latency.
12/17/2014 11:27:18 AM -- Instance2940.3 has 3.0 for I/O Log Reads Average Latency.
12/17/2014 11:27:18 AM -- Instance2940.4 has 17.1 for I/O Database Reads Average Latency.
12/17/2014 11:27:18 AM -- Instance2940.4 has 3.0 for I/O Log Writes Average Latency.
12/17/2014 11:27:18 AM -- Instance2940.4 has 3.0 for I/O Log Reads Average Latency.
12/17/2014 11:27:18 AM -- Test has 0 Maximum Database Page Fault Stalls/sec.
12/17/2014 11:27:18 AM -- The test has 0 Database Page Fault Stalls/sec samples higher than 0.
12/17/2014 11:27:18 AM -- C:\Program Files\Exchange Jetstress\Stress 2014 12 16 11 19 6.xml has 5747 samples queried.
```

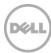

# B.7 Server 4 – JS13

Table 74 Test summary

| Overall Test Result   | Pass                                                                                                    |
|-----------------------|----------------------------------------------------------------------------------------------------|
| Machine Name          | JS13                                                                                                    |
| Test Description      | 1750 Mailboxes (7000 total) .12 I/OPS Profile, SluggishSessions=2 8 Threads Mailbox size 1536MB (1.5GB) 4 Databases ISCSI Initiator - 2 x10GbE ports per server/controller SC4020 900GB 10K Drives |
| Test Start Time       | 12/16/2014 11:18:59 AM                                                                                                    |
| Test End Time         | 12/17/2014 11:26:44 AM                                                                                                    |
| Collection Start Time | 12/16/2014 11:25:43 AM                                                                                                    |
| Collection End Time   | 12/17/2014 11:25:35 AM                                                                                                    |
| Jetstress Version     | 15.00.0995.000                                                                                                    |
| ESE Version           | 15.00.0995.021                                                                                                    |
| Operating System      | Windows Server 2012 R2 Datacenter (6.2.9200.0)                                                                                                    |
| Performance Log       | C:\Program Files\Exchange Jetstress\Stress_2014_12_16_11_19_9.blg                                                                                                    |

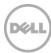

Table 75 Database sizing and throughput

| Performance Counter                   | Value         |
|---------------------------------------|---------------|
| Achieved Transactional I/O per Second | 214.254       |
| Target Transactional I/O per Second   | 210           |
| Initial Database Size (bytes)         | 2833445289984 |
| Final Database Size (bytes)           | 2840181342208 |
| Database Files (Count)                | 4             |

Table 76 Jetstress system parameters

| Performance Counter                 | Value     |
|-------------------------------------|-----------|
| Thread Count                        | 8         |
| Minimum Database Cache              | 128.0 MB  |
| Maximum Database Cache              | 1024.0 MB |
| Insert Operations                   | 40%       |
| Delete Operations                   | 20%       |
| Replace Operations                  | 5%        |
| Read Operations                     | 35%       |
| Lazy Commits                        | 70%       |
| Run Background Database Maintenance | True      |
| Number of Copies per Database       | 2         |

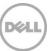

Table 77 Database configuration

| Performance<br>Counter | Value                                                       |
|------------------------|-------------------------------------------------------------|
| Instance4048.1         | Log path: C:\DB\DB1 Database: C:\DB\DB1\Jetstress001001.edb |
| Instance4048.2         | Log path: C:\DB\DB2 Database: C:\DB\DB2\Jetstress002001.edb |
| Instance4048.3         | Log path: C:\DB\DB3 Database: C:\DB\DB3\Jetstress003001.edb |
| Instance4048.4         | Log path: C:\DB\DB4 Database: C:\DB\DB4\Jetstress004001.edb |

Table 78 Transactional I/O performance

| MSExchange<br>Database ==><br>Instances | I/O<br>Database<br>Reads<br>Average<br>Latency<br>(msec) | I/O<br>Database<br>Writes<br>Average<br>Latency<br>(msec) | I/O<br>Database<br>Reads/sec | I/O<br>Database<br>Writes/sec | I/O<br>Database<br>Reads<br>Average<br>Bytes | I/O<br>Database<br>Writes<br>Average<br>Bytes | I/O Log<br>Reads<br>Average<br>Latency<br>(msec) | I/O Log<br>Writes<br>Average<br>Latency<br>(msec) | I/O Log<br>Reads/sec | I/O Log<br>Writes/sec | I/O Log<br>Reads<br>Average<br>Bytes | I/O Log<br>Writes<br>Average<br>Bytes |
|-----------------------------------------|----------------------------------------------------------|-----------------------------------------------------------|------------------------------|-------------------------------|----------------------------------------------|-----------------------------------------------|--------------------------------------------------|---------------------------------------------------|----------------------|-----------------------|--------------------------------------|---------------------------------------|
| Instance4048.1                          | 17.687                                                   | 5.117                                                     | 35.466                       | 18.110                        | 33085.628                                    | 34773.234                                     | 0.000                                            | 3.023                                             | 0.000                | 4.240                 | 0.000                                | 20386.378                             |
| Instance4048.2                          | 17.250                                                   | 5.124                                                     | 35.445                       | 18.058                        | 33096.474                                    | 34767.476                                     | 0.000                                            | 3.053                                             | 0.000                | 4.231                 | 0.000                                | 20329.306                             |
| Instance4048.3                          | 17.214                                                   | 5.012                                                     | 35.442                       | 18.107                        | 33094.174                                    | 34780.503                                     | 0.000                                            | 3.010                                             | 0.000                | 4.228                 | 0.000                                | 20475.442                             |
| Instance4048.4                          | 16.961                                                   | 5.034                                                     | 35.486                       | 18.139                        | 33097.729                                    | 34768.048                                     | 0.000                                            | 2.990                                             | 0.000                | 4.246                 | 0.000                                | 20360.635                             |

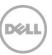

Table 79 Background Database Maintenance I/O performance

| MSExchange Database ==> Instances | Database Maintenance I/O Reads/sec | Database Maintenance I/O Reads Average Bytes |
|-----------------------------------|------------------------------------|----------------------------------------------|
| Instance4048.1                    | 8.771                              | 261512.268                                   |
| Instance4048.2                    | 8.741                              | 261545.602                                   |
| Instance4048.3                    | 8.721                              | 261537.640                                   |
| Instance4048.4                    | 8.796                              | 261558.008                                   |

Table 80 Log Replication I/O performance

| MSExchange Database ==> Instances | I/O Log Reads/sec | I/O Log Reads Average Bytes |
|-----------------------------------|-------------------|-----------------------------|
| Instance4048.1                    | 0.368             | 143705.574                  |
| Instance4048.2                    | 0.366             | 142820.263                  |
| Instance4048.3                    | 0.368             | 143532.956                  |
| Instance4048.4                    | 0.367             | 143589.845                  |

Table 81 Total I/O performance

| MSExchange<br>Database ==><br>Instances | I/O<br>Database<br>Reads<br>Average<br>Latency<br>(msec) | I/O<br>Database<br>Writes<br>Average<br>Latency<br>(msec) | I/O<br>Database<br>Reads/sec | I/O<br>Database<br>Writes/sec | I/O<br>Database<br>Reads<br>Average<br>Bytes | I/O<br>Database<br>Writes<br>Average<br>Bytes | I/O Log<br>Reads<br>Average<br>Latency<br>(msec) | I/O Log<br>Writes<br>Average<br>Latency<br>(msec) | I/O Log<br>Reads/sec | I/O Log<br>Writes/sec | I/O Log<br>Reads<br>Average<br>Bytes | I/O Log<br>Writes<br>Average<br>Bytes |
|-----------------------------------------|----------------------------------------------------------|-----------------------------------------------------------|------------------------------|-------------------------------|----------------------------------------------|-----------------------------------------------|--------------------------------------------------|---------------------------------------------------|----------------------|-----------------------|--------------------------------------|---------------------------------------|
| Instance4048.1                          | 17.687                                                   | 5.117                                                     | 44.237                       | 18.110                        | 78377.886                                    | 34773.234                                     | 10.180                                           | 3.023                                             | 0.368                | 4.240                 | 143705.574                           | 20386.378                             |
| Instance4048.2                          | 17.250                                                   | 5.124                                                     | 44.186                       | 18.058                        | 78289.684                                    | 34767.476                                     | 7.774                                            | 3.053                                             | 0.366                | 4.231                 | 142820.263                           | 20329.306                             |
| Instance4048.3                          | 17.214                                                   | 5.012                                                     | 44.163                       | 18.107                        | 78205.342                                    | 34780.503                                     | 9.134                                            | 3.010                                             | 0.368                | 4.228                 | 143532.956                           | 20475.442                             |
| Instance4048.4                          | 16.961                                                   | 5.034                                                     | 44.282                       | 18.139                        | 78478.333                                    | 34768.048                                     | 8.337                                            | 2.990                                             | 0.367                | 4.246                 | 143589.845                           | 20360.635                             |

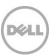

Table 82 Host system performance

| Counter                         | Average            | Minimum            | Maximum        |
|---------------------------------|--------------------|--------------------|----------------|
| % Processor Time                | 0.239              | 0.016              | 1.247          |
| Available MBytes                | 61027.248          | 60875.000          | 61134.000      |
| Free System Page Table Entries  | 16181637.903       | 16180986.000       | 16181993.000   |
| Transition Pages RePurposed/sec | 0.000              | 0.000              | 0.000          |
| Pool Nonpaged Bytes             | 1901943838.46<br>9 | 1900625920.00<br>0 | 1906376704.000 |
| Pool Paged Bytes                | 103402306.951      | 102383616.000      | 105611264.000  |
| Database Page Fault Stalls/sec  | 0.000              | 0.000              | 0.000          |

#### B.8 Test log

```
12/16/2014 11:19:00 AM -- Preparing for testing ...

12/16/2014 11:19:04 AM -- Attaching databases ...

12/16/2014 11:19:04 AM -- Preparations for testing are complete.

12/16/2014 11:19:04 AM -- Starting transaction dispatch ..

12/16/2014 11:19:04 AM -- Database cache settings: (minimum: 128.0 MB, maximum: 1.0 GB)

12/16/2014 11:19:04 AM -- Database flush thresholds: (start: 10.2 MB, stop: 20.5 MB)

12/16/2014 11:19:09 AM -- Database read latency thresholds: (average: 20 msec/read, maximum: 200 msec/read).

12/16/2014 11:19:09 AM -- Log write latency thresholds: (average: 10 msec/write, maximum: 200 msec/write).

12/16/2014 11:19:11 AM -- Operation mix: Sessions 8, Inserts 40%, Deletes 20%, Replaces 5%, Reads 35%, Lazy Commits 70%.

12/16/2014 11:19:11 AM -- Performance logging started (interval: 15000 ms).

12/16/2014 11:25:43 AM -- MSExchange Database(JetstressWin)\Database Cache Size, Last: 967884800.0 (lower bound: 966367600.0, upper bound: none)
```

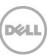

```
12/17/2014 11:25:57 AM -- JetInterop batch transaction stats: 119833, 119832, 119832 and 119832.
12/17/2014 11:25:57 AM -- Dispatching transactions ends.
12/17/2014 11:26:03 AM -- Shutting down databases ...
12/17/2014 11:26:44 AM -- Instance4048.1 (complete), Instance4048.2 (complete), Instance4048.3 (complete) and Instance4048.4
(complete)
12/17/2014 11:26:44 AM -- C:\Program Files\Exchange Jetstress\Stress 2014 12 16 11 19 9.blg has 5773 samples.
12/17/2014 11:26:44 AM -- Creating test report ...
12/17/2014 11:27:19 AM -- Instance4048.1 has 17.7 for I/O Database Reads Average Latency.
12/17/2014 11:27:19 AM -- Instance4048.1 has 3.0 for I/O Log Writes Average Latency.
12/17/2014 11:27:19 AM -- Instance4048.1 has 3.0 for I/O Log Reads Average Latency.
12/17/2014 11:27:19 AM -- Instance4048.2 has 17.2 for I/O Database Reads Average Latency.
12/17/2014 11:27:19 AM -- Instance4048.2 has 3.1 for I/O Log Writes Average Latency.
12/17/2014 11:27:19 AM -- Instance4048.2 has 3.1 for I/O Log Reads Average Latency.
12/17/2014 11:27:19 AM -- Instance4048.3 has 17.2 for I/O Database Reads Average Latency.
12/17/2014 11:27:19 AM -- Instance4048.3 has 3.0 for I/O Log Writes Average Latency.
12/17/2014 11:27:19 AM -- Instance4048.3 has 3.0 for I/O Log Reads Average Latency.
12/17/2014 11:27:19 AM -- Instance4048.4 has 17.0 for I/O Database Reads Average Latency.
12/17/2014 11:27:19 AM -- Instance4048.4 has 3.0 for I/O Log Writes Average Latency.
12/17/2014 11:27:19 AM -- Instance4048.4 has 3.0 for I/O Log Reads Average Latency.
12/17/2014 11:27:19 AM -- Test has 0 Maximum Database Page Fault Stalls/sec.
12/17/2014 11:27:19 AM -- The test has 0 Database Page Fault Stalls/sec samples higher than 0.
12/17/2014 11:27:19 AM -- C:\Program Files\Exchange Jetstress\Stress 2014 12 16 11 19 9.xml has 5746 samples queried.
```

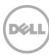

# C Backup testing

# C.1 Server 1 – JS10

Table 83 Database backup statistics - All

| Database Instance | Database Size (MBytes) | Elapsed Backup Time | MBytes<br>Transferred/sec |
|-------------------|------------------------|---------------------|---------------------------|
| Instance3732.1    | 677216.03              | 03:30:40            | 53.58                     |
| Instance3732.2    | 677224.03              | 03:19:28            | 56.59                     |
| Instance3732.3    | 677224.03              | 03:30:07            | 53.72                     |
| Instance3732.4    | 677232.03              | 03:26:20            | 54.70                     |
| Avg               |                        |                     | 54.65                     |
| Sum               |                        |                     | 218.58                    |

Table 84 Jetstress system parameters

| Performance Counter    | Value     |
|------------------------|-----------|
| Thread Count           | 8         |
| Minimum Database Cache | 128.0 MB  |
| Maximum Database Cache | 1024.0 MB |
| Insert Operations      | 40%       |
| Delete Operations      | 20%       |
| Replace Operations     | 5%        |
| Read Operations        | 35%       |

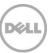

| Lazy Commits | 70% |
|--------------|-----|
|              |     |

Table 85 Database configuration

| Performance<br>Counter | Value                                                       |
|------------------------|-------------------------------------------------------------|
| Instance3732.1         | Log path: C:\DB\DB1 Database: C:\DB\DB1\Jetstress001001.edb |
| Instance3732.2         | Log path: C:\DB\DB2 Database: C:\DB\DB2\Jetstress002001.edb |
| Instance3732.3         | Log path: C:\DB\DB3 Database: C:\DB\DB3\Jetstress003001.edb |
| Instance3732.4         | Log path: C:\DB\DB4 Database: C:\DB\DB4\Jetstress004001.edb |

Table 86 Transactional I/O performance

| MSExchange<br>Database ==><br>Instances | I/O<br>Database<br>Reads<br>Average<br>Latency<br>(msec) | I/O<br>Database<br>Writes<br>Average<br>Latency<br>(msec) | I/O<br>Database<br>Reads/sec | I/O<br>Database<br>Writes/sec | I/O<br>Database<br>Reads<br>Average<br>Bytes | I/O<br>Database<br>Writes<br>Average<br>Bytes | I/O Log<br>Reads<br>Average<br>Latency<br>(msec) | I/O Log<br>Writes<br>Average<br>Latency<br>(msec) | I/O Log<br>Reads/sec | I/O Log<br>Writes/sec | I/O Log<br>Reads<br>Average<br>Bytes | I/O Log<br>Writes<br>Average<br>Bytes |
|-----------------------------------------|----------------------------------------------------------|-----------------------------------------------------------|------------------------------|-------------------------------|----------------------------------------------|-----------------------------------------------|--------------------------------------------------|---------------------------------------------------|----------------------|-----------------------|--------------------------------------|---------------------------------------|
| Instance3732.1                          | 8.307                                                    | 0.000                                                     | 212.147                      | 0.000                         | 262144.000                                   | 0.000                                         | 0.000                                            | 0.000                                             | 0.000                | 0.000                 | 0.000                                | 0.000                                 |
| Instance3732.2                          | 6.624                                                    | 0.000                                                     | 226.187                      | 0.000                         | 262144.000                                   | 0.000                                         | 0.000                                            | 0.000                                             | 0.000                | 0.000                 | 0.000                                | 0.000                                 |
| Instance3732.3                          | 7.433                                                    | 0.000                                                     | 213.218                      | 0.000                         | 262144.000                                   | 0.000                                         | 0.000                                            | 0.000                                             | 0.000                | 0.000                 | 0.000                                | 0.000                                 |
| Instance3732.4                          | 6.863                                                    | 0.000                                                     | 218.789                      | 0.000                         | 262144.000                                   | 0.000                                         | 0.000                                            | 0.000                                             | 0.000                | 0.000                 | 0.000                                | 0.000                                 |

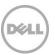

Table 87 Host system performance

| Counter                         | Average        | Minimum        | Maximum        |  |
|---------------------------------|----------------|----------------|----------------|--|
| % Processor Time                | 1.364          | 0.983          | 2.732          |  |
| Available MBytes                | 62027.395      | 62014.000      | 62034.000      |  |
| Free System Page Table Entries  | 16181543.160   | 16181224.000   | 16181789.000   |  |
| Transition Pages RePurposed/sec | 0.000          | 0.000          | 0.000          |  |
| Pool Nonpaged Bytes             | 1908225891.962 | 1908060160.000 | 1908350976.000 |  |
| Pool Paged Bytes                | 114394004.724  | 114118656.000  | 114712576.000  |  |
| Database Page Fault Stalls/sec  | 0.000          | 0.000          | 0.000          |  |

### C.2 Test log

```
12/18/2014 7:56:12 AM -- Preparing for testing ...

12/18/2014 7:56:17 AM -- Attaching databases ...

12/18/2014 7:56:17 AM -- Preparations for testing are complete.

12/18/2014 7:56:22 AM -- Performance logging started (interval: 30000 ms).

12/18/2014 7:56:22 AM -- Backing up databases ...

12/18/2014 11:27:03 AM -- Performance logging has ended.

12/18/2014 11:27:03 AM -- Instance3732.1 (100% processed), Instance3732.2 (100% processed), Instance3732.3 (100% processed) and Instance3732.4 (100% processed)

12/18/2014 11:27:03 AM -- C:\Program Files\Exchange Jetstress\DatabaseBackup_2014_12_18_7_56_17.blg has 420 samples.

12/18/2014 11:27:03 AM -- Creating test report ...
```

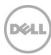

## C.3 Server 2 – JS11

Table 88 Database backup statistics - All

| Database Instance | Database Size (MBytes) | Elapsed Backup Time | MBytes<br>Transferred/sec |
|-------------------|------------------------|---------------------|---------------------------|
| Instance36.1      | 677144.03              | 03:10:14            | 59.32                     |
| Instance36.2      | 677160.03              | 02:48:26            | 67.00                     |
| Instance36.3      | 677136.03              | 03:07:43            | 60.12                     |
| Instance36.4      | 677144.03              | 03:07:21            | 60.24                     |
| Avg               |                        |                     | 61.67                     |
| Sum               |                        |                     | 246.68                    |

Table 89 Jetstress system parameters

| Performance Counter    | Value     |
|------------------------|-----------|
| Thread Count           | 8         |
| Minimum Database Cache | 128.0 MB  |
| Maximum Database Cache | 1024.0 MB |
| Insert Operations      | 40%       |
| Delete Operations      | 20%       |
| Replace Operations     | 5%        |
| Read Operations        | 35%       |
| Lazy Commits           | 70%       |

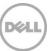

Table 90 Database configuration

| Performance<br>Counter | Value                                                       |
|------------------------|-------------------------------------------------------------|
| Instance36.1           | Log path: C:\DB\DB1 Database: C:\DB\DB1\Jetstress001001.edb |
| Instance36.2           | Log path: C:\DB\DB2 Database: C:\DB\DB2\Jetstress002001.edb |
| Instance36.3           | Log path: C:\DB\DB3 Database: C:\DB\DB3\Jetstress003001.edb |
| Instance36.4           | Log path: C:\DB\DB4 Database: C:\DB\DB4\Jetstress004001.edb |

Table 91 Transactional I/O performance

| MSExchange<br>Database<br>==><br>Instances | I/O<br>Database<br>Reads<br>Average<br>Latency<br>(msec) | I/O<br>Database<br>Writes<br>Average<br>Latency<br>(msec) | I/O<br>Database<br>Reads/sec | I/O<br>Database<br>Writes/sec | I/O<br>Database<br>Reads<br>Average<br>Bytes | I/O<br>Database<br>Writes<br>Average<br>Bytes | I/O Log<br>Reads<br>Average<br>Latency<br>(msec) | I/O Log<br>Writes<br>Average<br>Latency<br>(msec) | I/O Log<br>Reads/sec | I/O Log<br>Writes/sec | I/O Log<br>Reads<br>Average<br>Bytes | I/O Log<br>Writes<br>Average<br>Bytes |
|--------------------------------------------|----------------------------------------------------------|-----------------------------------------------------------|------------------------------|-------------------------------|----------------------------------------------|-----------------------------------------------|--------------------------------------------------|---------------------------------------------------|----------------------|-----------------------|--------------------------------------|---------------------------------------|
| Instance36.1                               | 6.862                                                    | 0.000                                                     | 237.304                      | 0.000                         | 262144.000                                   | 0.000                                         | 0.000                                            | 0.000                                             | 0.000                | 0.000                 | 0.000                                | 0.000                                 |
| Instance36.2                               | 5.559                                                    | 0.000                                                     | 268.201                      | 0.000                         | 262144.000                                   | 0.000                                         | 0.000                                            | 0.000                                             | 0.000                | 0.000                 | 0.000                                | 0.000                                 |
| Instance36.3                               | 6.250                                                    | 0.000                                                     | 240.475                      | 0.000                         | 262144.000                                   | 0.000                                         | 0.000                                            | 0.000                                             | 0.000                | 0.000                 | 0.000                                | 0.000                                 |
| Instance36.4                               | 6.233                                                    | 0.000                                                     | 240.981                      | 0.000                         | 262144.000                                   | 0.000                                         | 0.000                                            | 0.000                                             | 0.000                | 0.000                 | 0.000                                | 0.000                                 |

Table 92 Host system performance

| Counter          | Average | Minimum | Maximum |  |
|------------------|---------|---------|---------|--|
| % Processor Time | 1.447   | 0.753   | 1.727   |  |

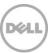

| Available MBytes                | 61949.295      | 61938.000      | 61955.000      |  |
|---------------------------------|----------------|----------------|----------------|--|
| Free System Page Table Entries  | 16183864.958   | 16183593.000   | 16184116.000   |  |
| Transition Pages RePurposed/sec | 0.000          | 0.000          | 0.000          |  |
| Pool Nonpaged Bytes             | 1924884803.368 | 1924689920.000 | 1925099520.000 |  |
| Pool Paged Bytes                | 119855028.547  | 119689216.000  | 120107008.000  |  |
| Database Page Fault Stalls/sec  | 0.000          | 0.000          | 0.000          |  |

## C.4 Test log

```
Test Log 12/18/2014 7:56:09 AM -- Preparing for testing ...

12/18/2014 7:56:13 AM -- Attaching databases ...

12/18/2014 7:56:13 AM -- Preparations for testing are complete.

12/18/2014 7:56:19 AM -- Performance logging started (interval: 30000 ms).

12/18/2014 7:56:19 AM -- Backing up databases ...

12/18/2014 11:06:34 AM -- Performance logging has ended.

12/18/2014 11:06:34 AM -- Instance36.1 (100% processed), Instance36.2 (100% processed), Instance36.3 (100% processed) and Instance36.4 (100% processed)

12/18/2014 11:06:34 AM -- C:\Program Files\Exchange Jetstress\DatabaseBackup_2014_12_18_7_56_13.blg has 380 samples.

12/18/2014 11:06:34 AM -- Creating test report ...
```

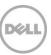

# C.5 Server 3 – JS12

Table 93 Database backup statistics - All

| Database Instance | Database Size (MBytes) | Elapsed Backup Time | MBytes<br>Transferred/sec |
|-------------------|------------------------|---------------------|---------------------------|
| Instance1816.1    | 677208.03              | 03:11:08            | 59.05                     |
| Instance1816.2    | 677224.03              | 02:48:38            | 66.93                     |
| Instance1816.3    | 677208.03              | 03:27:48            | 54.31                     |
| Instance1816.4    | 677216.03              | 03:22:41            | 55.69                     |
| Avg               |                        |                     | 59.00                     |
| Sum               |                        |                     | 235.98                    |

Table 94 Jetstress system parameters

| Performance Counter    | Value     |
|------------------------|-----------|
| Thread Count           | 8         |
| Minimum Database Cache | 128.0 MB  |
| Maximum Database Cache | 1024.0 MB |
| Insert Operations      | 40%       |
| Delete Operations      | 20%       |
| Replace Operations     | 5%        |
| Read Operations        | 35%       |
| Lazy Commits           | 70%       |

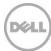

Table 95 Database configuration

| Performance<br>Counter | Value                                                       |
|------------------------|-------------------------------------------------------------|
| Instance3088.1         | Log path: C:\DB\DB1 Database: C:\DB\DB1\Jetstress001001.edb |
| Instance3088.2         | Log path: C:\DB\DB2 Database: C:\DB\DB2\Jetstress002001.edb |
| Instance3088.3         | Log path: C:\DB\DB3 Database: C:\DB\DB3\Jetstress003001.edb |
| Instance3088.4         | Log path: C:\DB\DB4 Database: C:\DB\DB4\Jetstress004001.edb |

Table 96 Transactional I/O performance

| MSExchange<br>Database ==><br>Instances | I/O<br>Database<br>Reads<br>Average<br>Latency<br>(msec) | I/O<br>Database<br>Writes<br>Average<br>Latency<br>(msec) | I/O<br>Database<br>Reads/sec | I/O<br>Database<br>Writes/sec | I/O<br>Database<br>Reads<br>Average<br>Bytes | I/O<br>Database<br>Writes<br>Average<br>Bytes | I/O Log<br>Reads<br>Average<br>Latency<br>(msec) | I/O Log<br>Writes<br>Average<br>Latency<br>(msec) | I/O Log<br>Reads/sec | I/O Log<br>Writes/sec | I/O Log<br>Reads<br>Average<br>Bytes | I/O Log<br>Writes<br>Average<br>Bytes |
|-----------------------------------------|----------------------------------------------------------|-----------------------------------------------------------|------------------------------|-------------------------------|----------------------------------------------|-----------------------------------------------|--------------------------------------------------|---------------------------------------------------|----------------------|-----------------------|--------------------------------------|---------------------------------------|
| Instance1816.1                          | 6.975                                                    | 0.000                                                     | 235.114                      | 0.000                         | 262144.000                                   | 0.000                                         | 0.000                                            | 0.000                                             | 0.000                | 0.000                 | 0.000                                | 0.000                                 |
| Instance1816.2                          | 5.576                                                    | 0.000                                                     | 268.066                      | 0.000                         | 262144.000                                   | 0.000                                         | 0.000                                            | 0.000                                             | 0.000                | 0.000                 | 0.000                                | 0.000                                 |
| Instance1816.3                          | 7.153                                                    | 0.000                                                     | 217.100                      | 0.000                         | 262144.000                                   | 0.000                                         | 0.000                                            | 0.000                                             | 0.000                | 0.000                 | 0.000                                | 0.000                                 |
| Instance1816.4                          | 6.760                                                    | 0.000                                                     | 222.645                      | 0.000                         | 262144.000                                   | 0.000                                         | 0.000                                            | 0.000                                             | 0.000                | 0.000                 | 0.000                                | 0.000                                 |

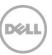

Table 97 Host system performance

| Counter                         | Average            | Minimum            | Maximum            |
|---------------------------------|--------------------|--------------------|--------------------|
| % Processor Time                | 1.352              | 0.730              | 1.788              |
| Available MBytes                | 61951.284          | 61939.000          | 61963.000          |
| Free System Page Table Entries  | 16187439.301       | 16187164.000       | 16187669.000       |
| Transition Pages RePurposed/sec | 0.000              | 0.000              | 0.000              |
| Pool Nonpaged Bytes             | 1929562126.8<br>05 | 1929408512.00<br>0 | 1929707520.00<br>0 |
| Pool Paged Bytes                | 116603486.99<br>8  | 116400128.000      | 116736000.000      |
| Database Page Fault Stalls/sec  | 0.000              | 0.000              | 0.000              |

## C.6 Test log

```
2Test Log 12/18/2014 7:56:06 AM -- Preparing for testing ...

12/18/2014 7:56:11 AM -- Attaching databases ...

12/18/2014 7:56:11 AM -- Preparations for testing are complete.

12/18/2014 7:56:17 AM -- Performance logging started (interval: 30000 ms).

12/18/2014 7:56:17 AM -- Backing up databases ...

12/18/2014 11:24:05 AM -- Performance logging has ended.

12/18/2014 11:24:05 AM -- Instance1816.1 (100% processed), Instance1816.2 (100% processed), Instance1816.3 (100% processed) and Instance1816.4 (100% processed)

12/18/2014 11:24:05 AM -- C:\Program Files\Exchange Jetstress\DatabaseBackup_2014_12_18_7_56_11.blg has 415 samples.

12/18/2014 11:24:05 AM -- Creating test report ...
```

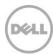

# C.7 Server 4 – JS13

Table 98 Database backup statistics - All

| Database Instance | Database Size (MBytes) | Elapsed Backup Time | MBytes<br>Transferred/sec |
|-------------------|------------------------|---------------------|---------------------------|
| Instance1652.1    | 677136.03              | 03:30:38            | 53.58                     |
| Instance1652.2    | 677144.03              | 03:17:52            | 57.03                     |
| Instance1652.3    | 677144.03              | 02:52:00            | 65.61                     |
| Instance1652.4    | 677152.03              | 02:50:56            | 66.02                     |
| Avg               |                        |                     | 60.56                     |
| Sum               |                        |                     | 242.24                    |

Table 99 Jetstress system parameters

| Performance Counter    | Value     |  |
|------------------------|-----------|--|
| Minimum Database Cache | 128.0 MB  |  |
| Maximum Database Cache | 1024.0 MB |  |
| Insert Operations      | 40%       |  |
| Delete Operations      | 20%       |  |
| Replace Operations     | 5%        |  |
| Read Operations        | 35%       |  |
| Lazy Commits           | 70%       |  |
| Minimum Database Cache | 128.0 MB  |  |

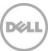

Table 100 Database configuration

| Performance<br>Counter | Value                                                       |
|------------------------|-------------------------------------------------------------|
| Instance1652.1         | Log path: C:\DB\DB1 Database: C:\DB\DB1\Jetstress001001.edb |
| Instance1652.2         | Log path: C:\DB\DB2 Database: C:\DB\DB2\Jetstress002001.edb |
| Instance1652.3         | Log path: C:\DB\DB3 Database: C:\DB\DB3\Jetstress003001.edb |
| Instance1652.4         | Log path: C:\DB\DB4 Database: C:\DB\DB4\Jetstress004001.edb |

Table 101 Transactional I/O performance

| MSExchange<br>Database ==><br>Instances | I/O<br>Database<br>Reads<br>Average<br>Latency<br>(msec) | I/O<br>Database<br>Writes<br>Average<br>Latency<br>(msec) | I/O<br>Database<br>Reads/sec | I/O<br>Database<br>Writes/sec | I/O<br>Database<br>Reads<br>Average<br>Bytes | I/O<br>Database<br>Writes<br>Average<br>Bytes | I/O Log<br>Reads<br>Average<br>Latency<br>(msec) | I/O Log<br>Writes<br>Average<br>Latency<br>(msec) | I/O Log<br>Reads/sec | I/O Log<br>Writes/sec | I/O Log<br>Reads<br>Average<br>Bytes | I/O Log<br>Writes<br>Average<br>Bytes |
|-----------------------------------------|----------------------------------------------------------|-----------------------------------------------------------|------------------------------|-------------------------------|----------------------------------------------|-----------------------------------------------|--------------------------------------------------|---------------------------------------------------|----------------------|-----------------------|--------------------------------------|---------------------------------------|
| Instance1652.1                          | 8.416                                                    | 0.000                                                     | 212.298                      | 0.000                         | 262144.000                                   | 0.000                                         | 0.000                                            | 0.000                                             | 0.000                | 0.000                 | 0.000                                | 0.000                                 |
| Instance1652.2                          | 6.579                                                    | 0.000                                                     | 227.898                      | 0.000                         | 262144.000                                   | 0.000                                         | 0.000                                            | 0.000                                             | 0.000                | 0.000                 | 0.000                                | 0.000                                 |
| Instance1652.3                          | 5.702                                                    | 0.000                                                     | 262.334                      | 0.000                         | 262144.000                                   | 0.000                                         | 0.000                                            | 0.000                                             | 0.000                | 0.000                 | 0.000                                | 0.000                                 |
| Instance1652.4                          | 5.669                                                    | 0.000                                                     | 264.189                      | 0.000                         | 262144.000                                   | 0.000                                         | 0.000                                            | 0.000                                             | 0.000                | 0.000                 | 0.000                                | 0.000                                 |

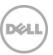

Table 102 Host system performance

| Counter                         | Average        | Minimum        | Maximum        |
|---------------------------------|----------------|----------------|----------------|
| % Processor Time                | 1.323          | 0.555          | 1.898          |
| Available MBytes                | 61905.655      | 61887.000      | 61912.000      |
| Free System Page Table Entries  | 16181668.529   | 16181248.000   | 16181922.000   |
| Transition Pages RePurposed/sec | 0.000          | 0.000          | 0.000          |
| Pool Nonpaged Bytes             | 1906989982.476 | 1906831360.000 | 1907142656.000 |
| Pool Paged Bytes                | 110815641.600  | 110632960.000  | 111267840.000  |
| Database Page Fault Stalls/sec  | 0.000          | 0.000          | 0.000          |

## C.8 Test log

```
12/18/2014 7:56:05 AM -- Preparing for testing ...

12/18/2014 7:56:09 AM -- Attaching databases ...

12/18/2014 7:56:09 AM -- Preparations for testing are complete.

12/18/2014 7:56:15 AM -- Performance logging started (interval: 30000 ms).

12/18/2014 7:56:15 AM -- Backing up databases ...

12/18/2014 11:26:53 AM -- Performance logging has ended.

12/18/2014 11:26:53 AM -- Instance1652.1 (100% processed), Instance1652.2 (100% processed), Instance1652.3 (100% processed) and Instance1652.4 (100% processed)

12/18/2014 11:26:53 AM -- C:\Program Files\Exchange Jetstress\DatabaseBackup_2014_12_18_7_56_9.blg has 420 samples.

12/18/2014 11:26:53 AM -- Creating test report ...
```

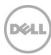

# D Recovery testing

# D.1 Server 1 – JS10

Table 103 Soft Recovery statistics - All

| Database Instance | Log files replayed | Elapsed seconds |  |
|-------------------|--------------------|-----------------|--|
| Instance3732.1    | 501                | 2253.6684361    |  |
| Instance3732.2    | 502                | 2234.9330984    |  |
| Instance3732.3    | 504                | 2243.7357484    |  |
| Instance3732.4    | 509                | 2277.9722649    |  |
| Avg               | 504                | 2252.577        |  |
| Sum               | 2016               | 9010.3095478    |  |

Table 104 Database configuration

| Performance<br>Counter | Value                                                       |
|------------------------|-------------------------------------------------------------|
| Instance3732.1         | Log path: C:\DB\DB1 Database: C:\DB\DB1\Jetstress001001.edb |
| Instance3732.2         | Log path: C:\DB\DB2 Database: C:\DB\DB2\Jetstress002001.edb |
| Instance3732.3         | Log path: C:\DB\DB3 Database: C:\DB\DB3\Jetstress003001.edb |
| Instance3732.4         | Log path: C:\DB\DB4 Database: C:\DB\DB4\Jetstress004001.edb |

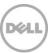

Table 105 Transactional I/O performance

| MSExchange<br>Database ==><br>Instances | I/O<br>Database<br>Reads<br>Average<br>Latency<br>(msec) | I/O<br>Database<br>Writes<br>Average<br>Latency<br>(msec) | I/O<br>Database<br>Reads/sec | I/O<br>Database<br>Writes/sec | I/O<br>Database<br>Reads<br>Average<br>Bytes | I/O<br>Database<br>Writes<br>Average<br>Bytes | I/O Log<br>Reads<br>Average<br>Latency<br>(msec) | I/O Log<br>Writes<br>Average<br>Latency<br>(msec) | I/O Log<br>Reads/sec | I/O Log<br>Writes/sec | I/O Log<br>Reads<br>Average<br>Bytes | I/O Log<br>Writes<br>Average<br>Bytes |
|-----------------------------------------|----------------------------------------------------------|-----------------------------------------------------------|------------------------------|-------------------------------|----------------------------------------------|-----------------------------------------------|--------------------------------------------------|---------------------------------------------------|----------------------|-----------------------|--------------------------------------|---------------------------------------|
| Instance3732.1                          | 14.121                                                   | 2.286                                                     | 95.702                       | 0.886                         | 38288.219                                    | 15291.733                                     | 5.394                                            | 0.000                                             | 1.112                | 0.000                 | 95445.973                            | 0.000                                 |
| Instance3732.2                          | 12.437                                                   | 2.274                                                     | 96.950                       | 0.896                         | 38293.675                                    | 15460.538                                     | 5.784                                            | 0.000                                             | 1.120                | 0.000                 | 96497.230                            | 0.000                                 |
| Instance3732.3                          | 12.638                                                   | 2.297                                                     | 95.794                       | 0.896                         | 37985.294                                    | 15509.198                                     | 5.846                                            | 0.000                                             | 1.124                | 0.000                 | 97654.889                            | 0.000                                 |
| Instance3732.4                          | 13.824                                                   | 2.362                                                     | 94.588                       | 0.891                         | 38155.544                                    | 15478.645                                     | 5.900                                            | 0.000                                             | 1.118                | 0.000                 | 96938.554                            | 0.000                                 |

Table 106 Background Database Maintenance I/O performance

| MSExchange Database ==> Instances | Database Maintenance I/O Reads/sec | Database Maintenance I/O Reads Average Bytes |
|-----------------------------------|------------------------------------|----------------------------------------------|
| Instance3732.1                    | 0.000                              | 0.000                                        |
| Instance3732.2                    | 0.000                              | 0.000                                        |
| Instance3732.3                    | 0.000                              | 0.000                                        |
| Instance3732.4                    | 0.000                              | 0.000                                        |

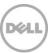

Table 107 Total I/O performance

| MSExchange<br>Database ==><br>Instances | I/O<br>Database<br>Reads<br>Average<br>Latency<br>(msec) | I/O<br>Database<br>Writes<br>Average<br>Latency<br>(msec) | I/O<br>Database<br>Reads/sec | I/O<br>Database<br>Writes/sec | I/O<br>Database<br>Reads<br>Average<br>Bytes | I/O<br>Database<br>Writes<br>Average<br>Bytes | I/O Log<br>Reads<br>Average<br>Latency<br>(msec) | I/O Log<br>Writes<br>Average<br>Latency<br>(msec) | I/O Log<br>Reads/sec | I/O Log<br>Writes/sec | I/O Log<br>Reads<br>Average<br>Bytes | I/O Log<br>Writes<br>Average<br>Bytes |
|-----------------------------------------|----------------------------------------------------------|-----------------------------------------------------------|------------------------------|-------------------------------|----------------------------------------------|-----------------------------------------------|--------------------------------------------------|---------------------------------------------------|----------------------|-----------------------|--------------------------------------|---------------------------------------|
| Instance3732.1                          | 14.121                                                   | 2.286                                                     | 95.702                       | 0.886                         | 38288.219                                    | 15291.733                                     | 5.394                                            | 0.000                                             | 1.112                | 0.000                 | 95445.973                            | 0.000                                 |
| Instance3732.2                          | 12.437                                                   | 2.274                                                     | 96.950                       | 0.896                         | 38293.675                                    | 15460.538                                     | 5.784                                            | 0.000                                             | 1.120                | 0.000                 | 96497.230                            | 0.000                                 |
| Instance3732.3                          | 12.638                                                   | 2.297                                                     | 95.794                       | 0.896                         | 37985.294                                    | 15509.198                                     | 5.846                                            | 0.000                                             | 1.124                | 0.000                 | 97654.889                            | 0.000                                 |
| Instance3732.4                          | 13.824                                                   | 2.362                                                     | 94.588                       | 0.891                         | 38155.544                                    | 15478.645                                     | 5.900                                            | 0.000                                             | 1.118                | 0.000                 | 96938.554                            | 0.000                                 |

Table 108 Host system performance

| Counter                         | Average        | Minimum        | Maximum        |
|---------------------------------|----------------|----------------|----------------|
| % Processor Time                | 0.277          | 0.000          | 3.444          |
| Available MBytes                | 61035.967      | 60975.000      | 62014.000      |
| Free System Page Table Entries  | 16181560.990   | 16180663.000   | 16181851.000   |
| Transition Pages RePurposed/sec | 0.000          | 0.000          | 0.000          |
| Pool Nonpaged Bytes             | 1909266058.144 | 1909198848.000 | 1909481472.000 |
| Pool Paged Bytes                | 114977685.314  | 114860032.000  | 115089408.000  |
| Database Page Fault Stalls/sec  | 0.000          | 0.000          | 0.000          |

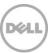

### D.2 Test log

```
12/18/2014 12:18:36 PM -- Preparing for testing ...
12/18/2014 12:18:41 PM -- Attaching databases ...
12/18/2014 12:18:41 PM -- Preparations for testing are complete.
12/18/2014 12:18:41 PM -- Starting transaction dispatch ..
12/18/2014 12:18:41 PM -- Database cache settings: (minimum: 128.0 MB, maximum: 1.0 GB)
12/18/2014 12:18:41 PM -- Database flush thresholds: (start: 10.2 MB, stop: 20.5 MB)
12/18/2014 12:18:46 PM -- Database read latency thresholds: (average: 20 msec/read, maximum: 100 msec/read).
12/18/2014 12:18:46 PM -- Log write latency thresholds: (average: 10 msec/write, maximum: 100 msec/write).
12/18/2014 12:18:47 PM -- Operation mix: Sessions 8, Inserts 40%, Deletes 20%, Replaces 5%, Reads 35%, Lazy Commits 70%.
12/18/2014 12:18:47 PM -- Performance logging started (interval: 15000 ms).
12/18/2014 12:18:47 PM -- Generating log files ...
12/18/2014 3:34:06 PM -- C:\DB\DB1 (100.2% generated), C:\DB\DB2 (100.4% generated), C:\DB\DB3 (100.8% generated) and C:\DB\DB4
(101.8% generated)
12/18/2014 3:34:06 PM -- Performance logging has ended.
12/18/2014 3:34:06 PM -- JetInterop batch transaction stats: 17072, 17072, 17072 and 17072.
12/18/2014 3:34:06 PM -- Dispatching transactions ends.
12/18/2014 3:34:06 PM -- Shutting down databases ...
12/18/2014 3:34:09 PM -- Instance3732.1 (complete), Instance3732.2 (complete), Instance3732.3 (complete) and Instance3732.4 (complete)
12/18/2014 3:34:09 PM -- C:\Program Files\Exchange Jetstress\Performance 2014 12 18 12 18 46.blg has 779 samples.
12/18/2014 3:34:09 PM -- Creating test report ...
12/18/2014 3:34:12 PM -- Instance3732.1 has 18.5 for I/O Database Reads Average Latency.
12/18/2014 3:34:12 PM -- Instance3732.1 has 3.0 for I/O Log Writes Average Latency.
12/18/2014 3:34:12 PM -- Instance3732.1 has 3.0 for I/O Log Reads Average Latency.
12/18/2014 3:34:12 PM -- Instance3732.2 has 18.4 for I/O Database Reads Average Latency.
12/18/2014 3:34:12 PM -- Instance3732.2 has 3.0 for I/O Log Writes Average Latency.
12/18/2014 3:34:12 PM -- Instance3732.2 has 3.0 for I/O Log Reads Average Latency.
12/18/2014 3:34:12 PM -- Instance3732.3 has 18.3 for I/O Database Reads Average Latency.
12/18/2014 3:34:12 PM -- Instance3732.3 has 3.0 for I/O Log Writes Average Latency.
12/18/2014 3:34:12 PM -- Instance3732.3 has 3.0 for I/O Log Reads Average Latency.
12/18/2014 3:34:12 PM -- Instance3732.4 has 18.2 for I/O Database Reads Average Latency.
12/18/2014 3:34:12 PM -- Instance3732.4 has 3.0 for I/O Log Writes Average Latency.
12/18/2014 3:34:12 PM -- Instance3732.4 has 3.0 for I/O Log Reads Average Latency.
12/18/2014 3:34:12 PM -- Test has 0 Maximum Database Page Fault Stalls/sec.
```

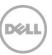

```
12/18/2014 3:34:12 PM -- The test has 0 Database Page Fault Stalls/sec samples higher than 0.

12/18/2014 3:34:12 PM -- C:\Program Files\Exchange Jetstress\Performance_2014_12_18_12_18_46.xml has 778 samples queried.

12/18/2014 3:34:12 PM -- C:\Program Files\Exchange Jetstress\Performance_2014_12_18_12_18_46.html was saved.

12/19/2014 6:33:39 AM -- Performance logging started (interval: 2000 ms).

12/19/2014 6:33:39 AM -- Recovering databases ...

12/19/2014 7:11:37 AM -- Performance logging has ended.

12/19/2014 7:11:37 AM -- Instance3732.1 (2253.6684361), Instance3732.2 (2234.9330984), Instance3732.3 (2243.7357484) and Instance3732.4 (2277.9722649)

12/19/2014 7:11:37 AM -- C:\Program Files\Exchange Jetstress\SoftRecovery_2014_12_19_6_33_37.blg has 1123 samples.

2/20/2014 7:48:44 PM -- Performance logging has ended.

2/20/2014 7:48:44 PM -- Instance3320.1 (971.1748508), Instance3320.2 (904.343594), Instance3320.3 (914.1561198) and Instance3320.4 (908.321645)

2/20/2014 7:48:44 PM -- C:\Program Files\Exchange Jetstress\SoftRecovery_2014_2_20_19_32_30.blg has 478 samples.

2/20/2014 7:48:44 PM -- C:\Program Files\Exchange Jetstress\SoftRecovery_2014_2_20_19_32_30.blg has 478 samples.
```

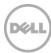

# D.3 Server 2 – JS11

Table 109 Soft Recovery statistics - All

| Database Instance | Log files replayed | Elapsed seconds |
|-------------------|--------------------|-----------------|
| Instance36.1      | 510                | 2284.1237244    |
| Instance36.2      | 505                | 2251.9970749    |
| Instance36.3      | 509                | 2275.4377093    |
| Instance36.4      | 501                | 2248.1197462    |
| Avg               | 506                | 2264.92         |
| Sum               | 2025               | 9059.6782548    |

Table 110 Database configuration

| Performance<br>Counter | Value                                                       |
|------------------------|-------------------------------------------------------------|
| Instance36.1           | Log path: C:\DB\DB1 Database: C:\DB\DB1\Jetstress001001.edb |
| Instance36.2           | Log path: C:\DB\DB2 Database: C:\DB\DB2\Jetstress002001.edb |
| Instance36.3           | Log path: C:\DB\DB3 Database: C:\DB\DB3\Jetstress003001.edb |
| Instance36.4           | Log path: C:\DB\DB4 Database: C:\DB\DB4\Jetstress004001.edb |

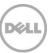

Table 111 Transactional I/O performance

| MSExchange<br>Database<br>==><br>Instances | I/O<br>Database<br>Reads<br>Average<br>Latency<br>(msec) | I/O<br>Database<br>Writes<br>Average<br>Latency<br>(msec) | I/O<br>Database<br>Reads/sec | I/O<br>Database<br>Writes/sec | I/O<br>Database<br>Reads<br>Average<br>Bytes | I/O<br>Database<br>Writes<br>Average<br>Bytes | I/O Log<br>Reads<br>Average<br>Latency<br>(msec) | I/O Log<br>Writes<br>Average<br>Latency<br>(msec) | I/O Log<br>Reads/sec | I/O Log<br>Writes/sec | I/O Log<br>Reads<br>Average<br>Bytes | I/O Log<br>Writes<br>Average<br>Bytes |
|--------------------------------------------|----------------------------------------------------------|-----------------------------------------------------------|------------------------------|-------------------------------|----------------------------------------------|-----------------------------------------------|--------------------------------------------------|---------------------------------------------------|----------------------|-----------------------|--------------------------------------|---------------------------------------|
| Instance36.1                               | 13.784                                                   | 2.266                                                     | 95.571                       | 0.889                         | 38176.988                                    | 15334.491                                     | 5.568                                            | 0.000                                             | 1.112                | 0.000                 | 96235.471                            | 0.000                                 |
| Instance36.2                               | 12.787                                                   | 2.300                                                     | 95.394                       | 0.895                         | 38029.334                                    | 15496.780                                     | 5.937                                            | 0.000                                             | 1.119                | 0.000                 | 97027.019                            | 0.000                                 |
| Instance36.3                               | 14.039                                                   | 2.323                                                     | 95.226                       | 0.891                         | 38252.549                                    | 15594.057                                     | 5.825                                            | 0.000                                             | 1.113                | 0.000                 | 96773.425                            | 0.000                                 |
| Instance36.4                               | 12.676                                                   | 2.265                                                     | 95.799                       | 0.889                         | 38130.496                                    | 15510.779                                     | 5.803                                            | 0.000                                             | 1.114                | 0.000                 | 96639.750                            | 0.000                                 |

Table 112 Background Database Maintenance I/O performance

| MSExchange Database ==> Instances | Database Maintenance I/O Reads/sec | Database Maintenance I/O Reads Average Bytes |
|-----------------------------------|------------------------------------|----------------------------------------------|
| Instance36.1                      | 0.000                              | 0.000                                        |
| Instance36.2                      | 0.000                              | 0.000                                        |
| Instance36.3                      | 0.000                              | 0.000                                        |
| Instance36.4                      | 0.000                              | 0.000                                        |

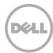

Table 113 Total I/O performance

| MSExchange<br>Database<br>==><br>Instances | I/O<br>Database<br>Reads<br>Average<br>Latency<br>(msec) | I/O<br>Database<br>Writes<br>Average<br>Latency<br>(msec) | I/O<br>Database<br>Reads/sec | I/O<br>Database<br>Writes/sec | I/O<br>Database<br>Reads<br>Average<br>Bytes | I/O<br>Database<br>Writes<br>Average<br>Bytes | I/O Log<br>Reads<br>Average<br>Latency<br>(msec) | I/O Log<br>Writes<br>Average<br>Latency<br>(msec) | I/O Log<br>Reads/sec | I/O Log<br>Writes/sec | I/O Log<br>Reads<br>Average<br>Bytes | I/O Log<br>Writes<br>Average<br>Bytes |
|--------------------------------------------|----------------------------------------------------------|-----------------------------------------------------------|------------------------------|-------------------------------|----------------------------------------------|-----------------------------------------------|--------------------------------------------------|---------------------------------------------------|----------------------|-----------------------|--------------------------------------|---------------------------------------|
| Instance36.1                               | 13.784                                                   | 2.266                                                     | 95.571                       | 0.889                         | 38176.988                                    | 15334.491                                     | 5.568                                            | 0.000                                             | 1.112                | 0.000                 | 96235.471                            | 0.000                                 |
| Instance36.2                               | 12.787                                                   | 2.300                                                     | 95.394                       | 0.895                         | 38029.334                                    | 15496.780                                     | 5.937                                            | 0.000                                             | 1.119                | 0.000                 | 97027.019                            | 0.000                                 |
| Instance36.3                               | 14.039                                                   | 2.323                                                     | 95.226                       | 0.891                         | 38252.549                                    | 15594.057                                     | 5.825                                            | 0.000                                             | 1.113                | 0.000                 | 96773.425                            | 0.000                                 |
| Instance36.4                               | 12.676                                                   | 2.265                                                     | 95.799                       | 0.889                         | 38130.496                                    | 15510.779                                     | 5.803                                            | 0.000                                             | 1.114                | 0.000                 | 96639.750                            | 0.000                                 |

Table 114 Host system performance

| Counter                         | Average        | Minimum        | Maximum        |
|---------------------------------|----------------|----------------|----------------|
| % Processor Time                | 0.272          | 0.000          | 1.700          |
| Available MBytes                | 60947.428      | 60863.000      | 61933.000      |
| Free System Page Table Entries  | 16183776.879   | 16183166.000   | 16183962.000   |
| Transition Pages RePurposed/sec | 0.000          | 0.000          | 0.000          |
| Pool Nonpaged Bytes             | 1924770820.551 | 1924739072.000 | 1925083136.000 |
| Pool Paged Bytes                | 120706797.113  | 120606720.000  | 121094144.000  |
| Database Page Fault Stalls/sec  | 0.000          | 0.000          | 0.000          |

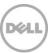

### D.4 Test log

```
12/18/2014 12:18:39 PM -- Preparing for testing ...
12/18/2014 12:18:44 PM -- Attaching databases ...
12/18/2014 12:18:44 PM -- Preparations for testing are complete.
12/18/2014 12:18:44 PM -- Starting transaction dispatch ..
12/18/2014 12:18:44 PM -- Database cache settings: (minimum: 128.0 MB, maximum: 1.0 GB)
12/18/2014 12:18:44 PM -- Database flush thresholds: (start: 10.2 MB, stop: 20.5 MB)
12/18/2014 12:18:49 PM -- Database read latency thresholds: (average: 20 msec/read, maximum: 100 msec/read).
12/18/2014 12:18:49 PM -- Log write latency thresholds: (average: 10 msec/write, maximum: 100 msec/write).
12/18/2014 12:18:50 PM -- Operation mix: Sessions 8, Inserts 40%, Deletes 20%, Replaces 5%, Reads 35%, Lazy Commits 70%.
12/18/2014 12:18:50 PM -- Performance logging started (interval: 15000 ms).
12/18/2014 12:18:50 PM -- Generating log files ...
12/18/2014 3:36:37 PM -- C:\DB\DB1 (102.0% generated), C:\DB\DB2 (101.0% generated), C:\DB\DB3 (101.8% generated) and C:\DB\DB4
(100.2% generated)
12/18/2014 3:36:37 PM -- Performance logging has ended.
12/18/2014 3:36:37 PM -- JetInterop batch transaction stats: 17132, 17131, 17131 and 17131.
12/18/2014 3:36:37 PM -- Dispatching transactions ends.
12/18/2014 3:36:37 PM -- Shutting down databases ...
12/18/2014 3:36:39 PM -- Instance36.1 (complete), Instance36.2 (complete), Instance36.3 (complete) and Instance36.4 (complete)
12/18/2014 3:36:39 PM -- C:\Program Files\Exchange Jetstress\Performance 2014 12 18 12 18 49.blg has 789 samples.
12/18/2014 3:36:39 PM -- Creating test report ...
12/18/2014 3:36:42 PM -- Instance36.1 has 18.4 for I/O Database Reads Average Latency.
12/18/2014 3:36:42 PM -- Instance36.1 has 3.0 for I/O Log Writes Average Latency.
12/18/2014 3:36:42 PM -- Instance36.1 has 3.0 for I/O Log Reads Average Latency.
12/18/2014 3:36:42 PM -- Instance36.2 has 18.7 for I/O Database Reads Average Latency.
12/18/2014 3:36:42 PM -- Instance36.2 has 3.0 for I/O Log Writes Average Latency.
12/18/2014 3:36:42 PM -- Instance36.2 has 3.0 for I/O Log Reads Average Latency.
12/18/2014 3:36:42 PM -- Instance36.3 has 18.6 for I/O Database Reads Average Latency.
12/18/2014 3:36:42 PM -- Instance36.3 has 3.0 for I/O Log Writes Average Latency.
12/18/2014 3:36:42 PM -- Instance36.3 has 3.0 for I/O Log Reads Average Latency.
12/18/2014 3:36:42 PM -- Instance36.4 has 18.7 for I/O Database Reads Average Latency.
12/18/2014 3:36:42 PM -- Instance36.4 has 3.0 for I/O Log Writes Average Latency.
12/18/2014 3:36:42 PM -- Instance36.4 has 3.0 for I/O Log Reads Average Latency.
12/18/2014 3:36:42 PM -- Test has 0 Maximum Database Page Fault Stalls/sec.
```

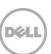

```
12/18/2014 3:36:42 PM -- The test has 0 Database Page Fault Stalls/sec samples higher than 0.

12/18/2014 3:36:42 PM -- C:\Program Files\Exchange Jetstress\Performance_2014_12_18_12_18_49.xml has 788 samples queried.

12/18/2014 3:36:42 PM -- C:\Program Files\Exchange Jetstress\Performance_2014_12_18_12_18_49.html was saved.

12/19/2014 6:33:43 AM -- Performance logging started (interval: 2000 ms).

12/19/2014 6:33:43 AM -- Recovering databases ...

12/19/2014 7:11:47 AM -- Performance logging has ended.

12/19/2014 7:11:47 AM -- Instance36.1 (2284.1237244), Instance36.2 (2251.9970749), Instance36.3 (2275.4377093) and Instance36.4 (2248.1197462)

12/19/2014 7:11:47 AM -- C:\Program Files\Exchange Jetstress\SoftRecovery 2014 12 19 6 33 41.blg has 1125 samples.
```

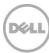

## D.5 Server 3 – JS12

Table 115 Soft Recovery statistics - All

| Database Instance | Log files replayed | Elapsed seconds |
|-------------------|--------------------|-----------------|
| Instance1816.1    | 510                | 2273.8158445    |
| Instance1816.2    | 507                | 2279.3252887    |
| Instance1816.3    | 501                | 2256.8711082    |
| Instance1816.4    | 501                | 2253.2484762    |
| Avg               | 504                | 2265.815        |
| Sum               | 2019               | 9063.2607176    |

Table 116 Database configuration

| Performance<br>Counter | Value                                                       |
|------------------------|-------------------------------------------------------------|
| Instance1816.1         | Log path: C:\DB\DB1 Database: C:\DB\DB1\Jetstress001001.edb |
| Instance1816.2         | Log path: C:\DB\DB2 Database: C:\DB\DB2\Jetstress002001.edb |
| Instance1816.3         | Log path: C:\DB\DB3 Database: C:\DB\DB3\Jetstress003001.edb |
| Instance1816.4         | Log path: C:\DB\DB4 Database: C:\DB\DB4\Jetstress004001.edb |

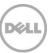

Table 117 Transactional I/O performance

| MSExchange<br>Database ==><br>Instances | I/O<br>Database<br>Reads<br>Average<br>Latency<br>(msec) | I/O<br>Database<br>Writes<br>Average<br>Latency<br>(msec) | I/O<br>Database<br>Reads/sec | I/O<br>Database<br>Writes/sec | I/O<br>Database<br>Reads<br>Average<br>Bytes | I/O<br>Database<br>Writes<br>Average<br>Bytes | I/O Log<br>Reads<br>Average<br>Latency<br>(msec) | I/O Log<br>Writes<br>Average<br>Latency<br>(msec) | I/O Log<br>Reads/sec | I/O Log<br>Writes/sec | I/O Log<br>Reads<br>Average<br>Bytes | I/O Log<br>Writes<br>Average<br>Bytes |
|-----------------------------------------|----------------------------------------------------------|-----------------------------------------------------------|------------------------------|-------------------------------|----------------------------------------------|-----------------------------------------------|--------------------------------------------------|---------------------------------------------------|----------------------|-----------------------|--------------------------------------|---------------------------------------|
| Instance1816.1                          | 12.583                                                   | 2.344                                                     | 94.655                       | 0.895                         | 38037.336                                    | 15549.426                                     | 5.790                                            | 0.000                                             | 1.119                | 0.000                 | 97393.717                            | 0.000                                 |
| Instance1816.2                          | 13.790                                                   | 2.307                                                     | 94.586                       | 0.887                         | 38128.039                                    | 15303.415                                     | 5.895                                            | 0.000                                             | 1.109                | 0.000                 | 96284.475                            | 0.000                                 |
| Instance1816.3                          | 14.064                                                   | 2.245                                                     | 94.427                       | 0.886                         | 38133.483                                    | 15336.958                                     | 5.852                                            | 0.000                                             | 1.107                | 0.000                 | 96049.664                            | 0.000                                 |
| Instance1816.4                          | 12.581                                                   | 2.171                                                     | 95.081                       | 0.886                         | 38078.618                                    | 15246.427                                     | 5.788                                            | 0.000                                             | 1.107                | 0.000                 | 95883.642                            | 0.000                                 |

Table 118 Background Database Maintenance I/O performance

| MSExchange Database ==> Instances | Database Maintenance I/O Reads/sec | Database Maintenance I/O Reads Average Bytes |
|-----------------------------------|------------------------------------|----------------------------------------------|
| Instance1816.1                    | 0.000                              | 0.000                                        |
| Instance1816.2                    | 0.000                              | 0.000                                        |
| Instance1816.3                    | 0.000                              | 0.000                                        |
| Instance1816.4                    | 0.000                              | 0.000                                        |

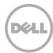

Table 119 Total I/O performance

| MSExchange<br>Database ==><br>Instances | I/O<br>Database<br>Reads<br>Average<br>Latency<br>(msec) | I/O<br>Database<br>Writes<br>Average<br>Latency<br>(msec) | I/O<br>Database<br>Reads/sec | I/O<br>Database<br>Writes/sec | I/O<br>Database<br>Reads<br>Average<br>Bytes | I/O<br>Database<br>Writes<br>Average<br>Bytes | I/O Log<br>Reads<br>Average<br>Latency<br>(msec) | I/O Log<br>Writes<br>Average<br>Latency<br>(msec) | I/O Log<br>Reads/sec | I/O Log<br>Writes/sec | I/O Log<br>Reads<br>Average<br>Bytes | I/O Log<br>Writes<br>Average<br>Bytes |
|-----------------------------------------|----------------------------------------------------------|-----------------------------------------------------------|------------------------------|-------------------------------|----------------------------------------------|-----------------------------------------------|--------------------------------------------------|---------------------------------------------------|----------------------|-----------------------|--------------------------------------|---------------------------------------|
| Instance1816.1                          | 12.583                                                   | 2.344                                                     | 94.655                       | 0.895                         | 38037.336                                    | 15549.426                                     | 5.790                                            | 0.000                                             | 1.119                | 0.000                 | 97393.717                            | 0.000                                 |
| Instance1816.2                          | 13.790                                                   | 2.307                                                     | 94.586                       | 0.887                         | 38128.039                                    | 15303.415                                     | 5.895                                            | 0.000                                             | 1.109                | 0.000                 | 96284.475                            | 0.000                                 |
| Instance1816.3                          | 14.064                                                   | 2.245                                                     | 94.427                       | 0.886                         | 38133.483                                    | 15336.958                                     | 5.852                                            | 0.000                                             | 1.107                | 0.000                 | 96049.664                            | 0.000                                 |
| Instance1816.4                          | 12.581                                                   | 2.171                                                     | 95.081                       | 0.886                         | 38078.618                                    | 15246.427                                     | 5.788                                            | 0.000                                             | 1.107                | 0.000                 | 95883.642                            | 0.000                                 |

Table 120 Host system performance

| Counter                         | Average        | Minimum        | Maximum        |
|---------------------------------|----------------|----------------|----------------|
| % Processor Time                | 0.271          | 0.000          | 2.950          |
| Available MBytes                | 60980.073      | 60916.000      | 61952.000      |
| Free System Page Table Entries  | 16187485.313   | 16186756.000   | 16187737.000   |
| Transition Pages RePurposed/sec | 0.000          | 0.000          | 0.000          |
| Pool Nonpaged Bytes             | 1929566738.693 | 1929478144.000 | 1929854976.000 |
| Pool Paged Bytes                | 117406062.561  | 117260288.000  | 117661696.000  |
| Database Page Fault Stalls/sec  | 0.000          | 0.000          | 0.000          |

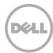

### D.6 Test log

```
12/18/2014 12:18:42 PM -- Preparing for testing ...
12/18/2014 12:18:47 PM -- Attaching databases ...
12/18/2014 12:18:47 PM -- Preparations for testing are complete.
12/18/2014 12:18:47 PM -- Starting transaction dispatch ..
12/18/2014 12:18:47 PM -- Database cache settings: (minimum: 128.0 MB, maximum: 1.0 GB)
12/18/2014 12:18:47 PM -- Database flush thresholds: (start: 10.2 MB, stop: 20.5 MB)
12/18/2014 12:18:52 PM -- Database read latency thresholds: (average: 20 msec/read, maximum: 100 msec/read).
12/18/2014 12:18:52 PM -- Log write latency thresholds: (average: 10 msec/write, maximum: 100 msec/write).
12/18/2014 12:18:53 PM -- Operation mix: Sessions 8, Inserts 40%, Deletes 20%, Replaces 5%, Reads 35%, Lazy Commits 70%.
12/18/2014 12:18:53 PM -- Performance logging started (interval: 15000 ms).
12/18/2014 12:18:53 PM -- Generating log files ...
12/18/2014 3:33:27 PM -- C:\DB\DB1 (102.0% generated), C:\DB\DB2 (101.4% generated), C:\DB\DB3 (100.2% generated) and C:\DB\DB4
(100.2% generated)
12/18/2014 3:33:27 PM -- Performance logging has ended.
12/18/2014 3:33:27 PM -- JetInterop batch transaction stats: 16998, 16998, 16998 and 16997.
12/18/2014 3:33:27 PM -- Dispatching transactions ends.
12/18/2014 3:33:27 PM -- Shutting down databases ...
12/18/2014 3:33:29 PM -- Instance1816.1 (complete), Instance1816.2 (complete), Instance1816.3 (complete) and Instance1816.4 (complete)
12/18/2014 3:33:29 PM -- C:\Program Files\Exchange Jetstress\Performance 2014 12 18 12 18 52.blg has 776 samples.
12/18/2014 3:33:29 PM -- Creating test report ...
12/18/2014 3:33:32 PM -- Instance1816.1 has 18.4 for I/O Database Reads Average Latency.
12/18/2014 3:33:32 PM -- Instance1816.1 has 3.0 for I/O Log Writes Average Latency.
12/18/2014 3:33:32 PM -- Instance1816.1 has 3.0 for I/O Log Reads Average Latency.
12/18/2014 3:33:32 PM -- Instance1816.2 has 18.3 for I/O Database Reads Average Latency.
12/18/2014 3:33:32 PM -- Instance1816.2 has 3.0 for I/O Log Writes Average Latency.
12/18/2014 3:33:32 PM -- Instance1816.2 has 3.0 for I/O Log Reads Average Latency.
12/18/2014 3:33:32 PM -- Instance1816.3 has 18.3 for I/O Database Reads Average Latency.
12/18/2014 3:33:32 PM -- Instance1816.3 has 3.0 for I/O Log Writes Average Latency.
12/18/2014 3:33:32 PM -- Instance1816.3 has 3.0 for I/O Log Reads Average Latency.
12/18/2014 3:33:32 PM -- Instance1816.4 has 18.3 for I/O Database Reads Average Latency.
12/18/2014 3:33:32 PM -- Instance1816.4 has 3.0 for I/O Log Writes Average Latency.
12/18/2014 3:33:32 PM -- Instance1816.4 has 3.0 for I/O Log Reads Average Latency.
12/18/2014 3:33:32 PM -- Test has 0 Maximum Database Page Fault Stalls/sec.
```

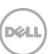

```
12/18/2014 3:33:32 PM -- The test has 0 Database Page Fault Stalls/sec samples higher than 0.

12/18/2014 3:33:32 PM -- C:\Program Files\Exchange Jetstress\Performance_2014_12_18_12_18_52.xml has 775 samples queried.

12/18/2014 3:33:32 PM -- C:\Program Files\Exchange Jetstress\Performance_2014_12_18_12_18_52.html was saved.

12/19/2014 6:33:46 AM -- Performance logging started (interval: 2000 ms).

12/19/2014 7:11:46 AM -- Recovering databases ...

12/19/2014 7:11:46 AM -- Performance logging has ended.

12/19/2014 7:11:46 AM -- Instance1816.1 (2273.8158445), Instance1816.2 (2279.3252887), Instance1816.3 (2256.8711082) and Instance1816.4 (2253.2484762)

12/19/2014 7:11:46 AM -- C:\Program Files\Exchange Jetstress\SoftRecovery_2014_12_19_6_33_45.blg has 1123 samples.

12/19/2014 7:11:46 AM -- Creating test report ...
```

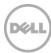

# D.7 Server 4 – JS13

Table 121 Soft Recovery statistics - All

| Database Instance | Log files replayed | Elapsed seconds |  |  |  |
|-------------------|--------------------|-----------------|--|--|--|
| Instance1652.1    | 506                | 2254.9532995    |  |  |  |
| Instance1652.2    | 508                | 2281.4362367    |  |  |  |
| Instance1652.3    | 508                | 2266.1626214    |  |  |  |
| Instance1652.4    | 501                | 2230.9733855    |  |  |  |
| Avg               | 505                | 2258.381        |  |  |  |
| Sum               | 2023               | 9033.5255431    |  |  |  |

Table 122 Database configuration

| Performance<br>Counter | Value                                                       |
|------------------------|-------------------------------------------------------------|
| Instance1652.1         | Log path: C:\DB\DB1 Database: C:\DB\DB1\Jetstress001001.edb |
| Instance1652.2         | Log path: C:\DB\DB2 Database: C:\DB\DB2\Jetstress002001.edb |
| Instance1652.3         | Log path: C:\DB\DB3 Database: C:\DB\DB3\Jetstress003001.edb |
| Instance1652.4         | Log path: C:\DB\DB4 Database: C:\DB\DB4\Jetstress004001.edb |

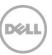

Table 123 Transactional I/O performance

| MSExchange<br>Database ==><br>Instances | I/O<br>Database<br>Reads<br>Average<br>Latency<br>(msec) | I/O<br>Database<br>Writes<br>Average<br>Latency<br>(msec) | I/O<br>Database<br>Reads/sec | I/O<br>Database<br>Writes/sec | I/O<br>Database<br>Reads<br>Average<br>Bytes | I/O<br>Database<br>Writes<br>Average<br>Bytes | I/O Log<br>Reads<br>Average<br>Latency<br>(msec) | I/O Log<br>Writes<br>Average<br>Latency<br>(msec) | I/O Log<br>Reads/sec | I/O Log<br>Writes/sec | I/O Log<br>Reads<br>Average<br>Bytes | I/O Log<br>Writes<br>Average<br>Bytes |
|-----------------------------------------|----------------------------------------------------------|-----------------------------------------------------------|------------------------------|-------------------------------|----------------------------------------------|-----------------------------------------------|--------------------------------------------------|---------------------------------------------------|----------------------|-----------------------|--------------------------------------|---------------------------------------|
| Instance1652.1                          | 12.409                                                   | 2.343                                                     | 95.456                       | 0.895                         | 37989.003                                    | 15616.461                                     | 5.555                                            | 0.000                                             | 1.119                | 0.000                 | 96948.937                            | 0.000                                 |
| Instance1652.2                          | 14.105                                                   | 2.285                                                     | 93.552                       | 0.889                         | 38115.596                                    | 15435.683                                     | 5.975                                            | 0.000                                             | 1.111                | 0.000                 | 97259.028                            | 0.000                                 |
| Instance1652.3                          | 13.903                                                   | 2.391                                                     | 95.086                       | 0.894                         | 38092.592                                    | 15620.588                                     | 5.820                                            | 0.000                                             | 1.118                | 0.000                 | 97072.141                            | 0.000                                 |
| Instance1652.4                          | 12.814                                                   | 2.364                                                     | 96.885                       | 0.896                         | 38146.875                                    | 15355.341                                     | 6.006                                            | 0.000                                             | 1.123                | 0.000                 | 96722.251                            | 0.000                                 |

Table 124 Background Database Maintenance I/O performance

| MSExchange Database ==> Instances | Database Maintenance I/O Reads/sec | Database Maintenance I/O Reads Average Bytes |
|-----------------------------------|------------------------------------|----------------------------------------------|
| Instance1652.1                    | 0.000                              | 0.000                                        |
| Instance1652.2                    | 0.000                              | 0.000                                        |
| Instance1652.3                    | 0.000                              | 0.000                                        |
| Instance1652.4                    | 0.000                              | 0.000                                        |

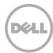

Table 125 Total I/O performance

| MSExchange<br>Database ==><br>Instances | I/O<br>Database<br>Reads<br>Average<br>Latency<br>(msec) | I/O<br>Database<br>Writes<br>Average<br>Latency<br>(msec) | I/O<br>Database<br>Reads/sec | I/O<br>Database<br>Writes/sec | I/O<br>Database<br>Reads<br>Average<br>Bytes | I/O<br>Database<br>Writes<br>Average<br>Bytes | I/O Log<br>Reads<br>Average<br>Latency<br>(msec) | I/O Log<br>Writes<br>Average<br>Latency<br>(msec) | I/O Log<br>Reads/sec | I/O Log<br>Writes/sec | I/O Log<br>Reads<br>Average<br>Bytes | I/O Log<br>Writes<br>Average<br>Bytes |
|-----------------------------------------|----------------------------------------------------------|-----------------------------------------------------------|------------------------------|-------------------------------|----------------------------------------------|-----------------------------------------------|--------------------------------------------------|---------------------------------------------------|----------------------|-----------------------|--------------------------------------|---------------------------------------|
| Instance1652.1                          | 12.409                                                   | 2.343                                                     | 95.456                       | 0.895                         | 37989.003                                    | 15616.461                                     | 5.555                                            | 0.000                                             | 1.119                | 0.000                 | 96948.937                            | 0.000                                 |
| Instance1652.2                          | 14.105                                                   | 2.285                                                     | 93.552                       | 0.889                         | 38115.596                                    | 15435.683                                     | 5.975                                            | 0.000                                             | 1.111                | 0.000                 | 97259.028                            | 0.000                                 |
| Instance1652.3                          | 13.903                                                   | 2.391                                                     | 95.086                       | 0.894                         | 38092.592                                    | 15620.588                                     | 5.820                                            | 0.000                                             | 1.118                | 0.000                 | 97072.141                            | 0.000                                 |
| Instance1652.4                          | 12.814                                                   | 2.364                                                     | 96.885                       | 0.896                         | 38146.875                                    | 15355.341                                     | 6.006                                            | 0.000                                             | 1.123                | 0.000                 | 96722.251                            | 0.000                                 |

Table 126 Host system performance

| Counter                         | Average        | Minimum        | Maximum        |
|---------------------------------|----------------|----------------|----------------|
| % Processor Time                | 0.294          | 0.000          | 4.307          |
| Available MBytes                | 60925.081      | 60847.000      | 61906.000      |
| Free System Page Table Entries  | 16181640.879   | 16181051.000   | 16181950.000   |
| Transition Pages RePurposed/sec | 0.000          | 0.000          | 0.000          |
| Pool Nonpaged Bytes             | 1907877939.018 | 1907781632.000 | 1908318208.000 |
| Pool Paged Bytes                | 111700696.826  | 111616000.000  | 112361472.000  |
| Database Page Fault Stalls/sec  | 0.000          | 0.000          | 0.000          |

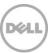

### D.8 Test log

```
12/18/2014 12:18:45 PM -- Preparing for testing ...
12/18/2014 12:18:50 PM -- Attaching databases ...
12/18/2014 12:18:50 PM -- Preparations for testing are complete.
12/18/2014 12:18:50 PM -- Starting transaction dispatch ..
12/18/2014 12:18:50 PM -- Database cache settings: (minimum: 128.0 MB, maximum: 1.0 GB)
12/18/2014 12:18:50 PM -- Database flush thresholds: (start: 10.2 MB, stop: 20.5 MB)
12/18/2014 12:18:55 PM -- Database read latency thresholds: (average: 20 msec/read, maximum: 100 msec/read).
12/18/2014 12:18:55 PM -- Log write latency thresholds: (average: 10 msec/write, maximum: 100 msec/write).
12/18/2014 12:18:56 PM -- Operation mix: Sessions 8, Inserts 40%, Deletes 20%, Replaces 5%, Reads 35%, Lazy Commits 70%.
12/18/2014 12:18:56 PM -- Performance logging started (interval: 15000 ms).
12/18/2014 12:18:56 PM -- Generating log files ...
12/18/2014 3:36:11 PM -- C:\DB\DB1 (101.2% generated), C:\DB\DB2 (101.6% generated), C:\DB\DB3 (101.6% generated) and C:\DB\DB4
(100.2% generated)
12/18/2014 3:36:12 PM -- Performance logging has ended.
12/18/2014 3:36:12 PM -- JetInterop batch transaction stats: 17150, 17150, 17150 and 17149.
12/18/2014 3:36:12 PM -- Dispatching transactions ends.
12/18/2014 3:36:12 PM -- Shutting down databases ...
12/18/2014 3:36:13 PM -- Instance1652.1 (complete), Instance1652.2 (complete), Instance1652.3 (complete) and Instance1652.4 (complete)
12/18/2014 3:36:13 PM -- C:\Program Files\Exchange Jetstress\Performance 2014 12 18 12 18 55.blg has 787 samples.
12/18/2014 3:36:13 PM -- Creating test report ...
12/18/2014 3:36:17 PM -- Instance1652.1 has 18.5 for I/O Database Reads Average Latency.
12/18/2014 3:36:17 PM -- Instance1652.1 has 3.0 for I/O Log Writes Average Latency.
12/18/2014 3:36:17 PM -- Instance1652.1 has 3.0 for I/O Log Reads Average Latency.
12/18/2014 3:36:17 PM -- Instance1652.2 has 18.8 for I/O Database Reads Average Latency.
12/18/2014 3:36:17 PM -- Instance1652.2 has 3.0 for I/O Log Writes Average Latency.
12/18/2014 3:36:17 PM -- Instance1652.2 has 3.0 for I/O Log Reads Average Latency.
12/18/2014 3:36:17 PM -- Instance1652.3 has 18.7 for I/O Database Reads Average Latency.
12/18/2014 3:36:17 PM -- Instance1652.3 has 3.0 for I/O Log Writes Average Latency.
12/18/2014 3:36:17 PM -- Instance1652.3 has 3.0 for I/O Log Reads Average Latency.
12/18/2014 3:36:17 PM -- Instance1652.4 has 18.8 for I/O Database Reads Average Latency.
12/18/2014 3:36:17 PM -- Instance1652.4 has 3.0 for I/O Log Writes Average Latency.
12/18/2014 3:36:17 PM -- Instance1652.4 has 3.0 for I/O Log Reads Average Latency.
12/18/2014 3:36:17 PM -- Test has 0 Maximum Database Page Fault Stalls/sec.
```

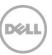

```
12/18/2014 3:36:17 PM -- The test has 0 Database Page Fault Stalls/sec samples higher than 0.

12/18/2014 3:36:17 PM -- C:\Program Files\Exchange Jetstress\Performance_2014_12_18_12_18_55.xml has 786 samples queried.

12/18/2014 3:36:17 PM -- C:\Program Files\Exchange Jetstress\Performance_2014_12_18_12_18_55.html was saved.

12/19/2014 6:33:50 AM -- Performance logging started (interval: 2000 ms).

12/19/2014 6:33:50 AM -- Recovering databases ...

12/19/2014 7:11:52 AM -- Performance logging has ended.

12/19/2014 7:11:52 AM -- Instance1652.1 (2254.9532995), Instance1652.2 (2281.4362367), Instance1652.3 (2266.1626214) and Instance1652.4 (2230.9733855)

12/19/2014 7:11:52 AM -- C:\Program Files\Exchange Jetstress\SoftRecovery_2014_12_19_6_33_49.blg has 1124 samples.

12/19/2014 7:11:52 AM -- Creating test report ...
```

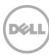